# Модель работы МИС **[информационными потоками в](https://9.svn8.ru/docs-2/pristupaem-k-rabote/obzor/model-raboty-mis-s-informacionnymi-potokami-v-poliklinike/) [поликлинике](https://9.svn8.ru/docs-2/pristupaem-k-rabote/obzor/model-raboty-mis-s-informacionnymi-potokami-v-poliklinike/)**

#### **1. ТИПОВЫЕ ПРОЦЕССЫ**

1)Работа диспетчера расписаний: —Составление шаблонов расписаний. —Составление реальных расписаний. 2)Работа регистратуры: —Поиск пациента по базам ЛПУ и застрахованным (срез РПФ). —Регистрация нового пациента. —Поиск и подбор номерков (талонов) на прием. —Выдача направлений на лабораторные исследования. —Выдача результатов лабораторных исследований. —Взаимодействие со сторонними лабораториями. —Выдача направлений на диагностические исследования (рентген, УЗИ, ФД и т.д.). —Работа с платными услугами, касса. 3)Работа врача поликлиники: —Работа со списком пациентов на текущем приеме. —Работа с электронной медицинской картой (ЭМК). —Работа с записями в ЭМК. —Выдача направлений на лабораторные исследования. —Выдача направлений на диагностические исследования (рентген, УЗИ, ФД и т.д.). —Выдача номерков (талонов) на повторный прием и на прием к другим специалистам. 4)Взаимодействие с лабораторией. 5)Взаимодействие с параклиническими службами ЛПУ. 6)Работа отдела статистики. 7)Работа отдела выставления счетов в ОМС. 8)Система мониторинга. **2. ТЕХНОЛОГИЧЕСКАЯ ЦЕПОЧКА РАБОТЫ МИС В ЛПУ**

1)Первичная настройка системы, заведение справочников, настройка прейскуранта. 2)Составление расписаний приема врачей. 3)Прием пациентов в регистратуре ЛПУ. 4)Оформление платных услуг в кассе ЛПУ. 5)Взаимодействие с лабораториями (внутренними и внешними). 6)Взаимодействие с диагностическими подразделениями (параклиника). 7)Работа врачей поликлиники с пациентами. 8)Оформление стат. талонов. 9)Выставление счетов в ОМС и ДМС. 10)Получение статистики ЛПУ.

## **3. РАБОТА ДИСПЕТЧЕРА РАСПИСАНИЙ**

Прежде чем начать прием пациентов в регистратуре, необходимо подготовить расписание приема врачей. Оно позволит гибко планировать время приема и оказания услуг. Существует два типа расписаний – шаблонное и реальное. Шаблонное расписание (Рис. 3) позволяет задать типовое время приема для каждого врача по схемам: чет/нечет по дням, чет/нечет по неделям, а также расписание по дням на 5 недель, в то время как Реальное расписание (Рис. 4) может быть составлено как по шаблону, так и полностью вручную.

Каждый день приема врача может быть помечен как открытый (ведется прием), так и закрытый, с указанием причины (отпуск, болезнь, учеба и т.д.). В свою очередь каждый номерок может иметь различные виды отметок:

—платный —первичный —фиктивный (созданный, но закрытый для выдачи) —для особого способа записи (через регистратуру, через инфомат, через Интернет, через районный центр телефонной записи, по направлению самого врача) (Рис. 1) —для конкретного вида исследования или услуги (Рис. 2)

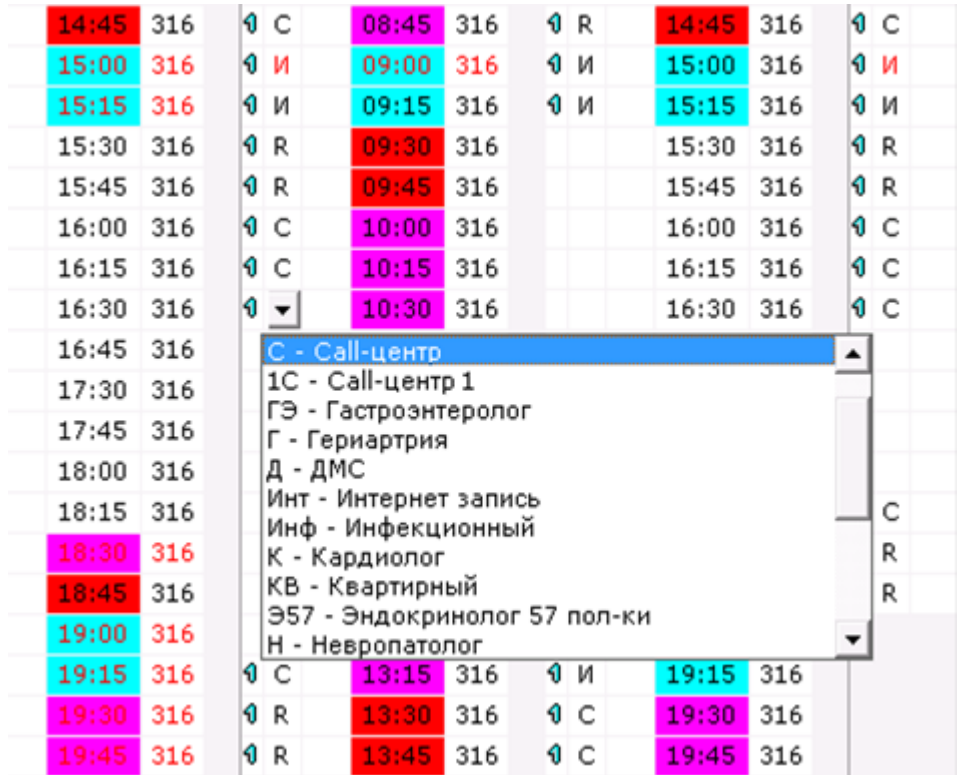

Рис. 1. Присвоение номерку отметки о способе записи

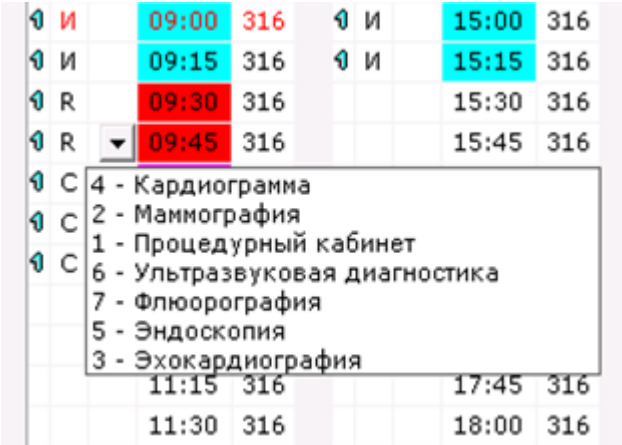

Рис. 2. Присвоение номерку отметки с видом исследования.

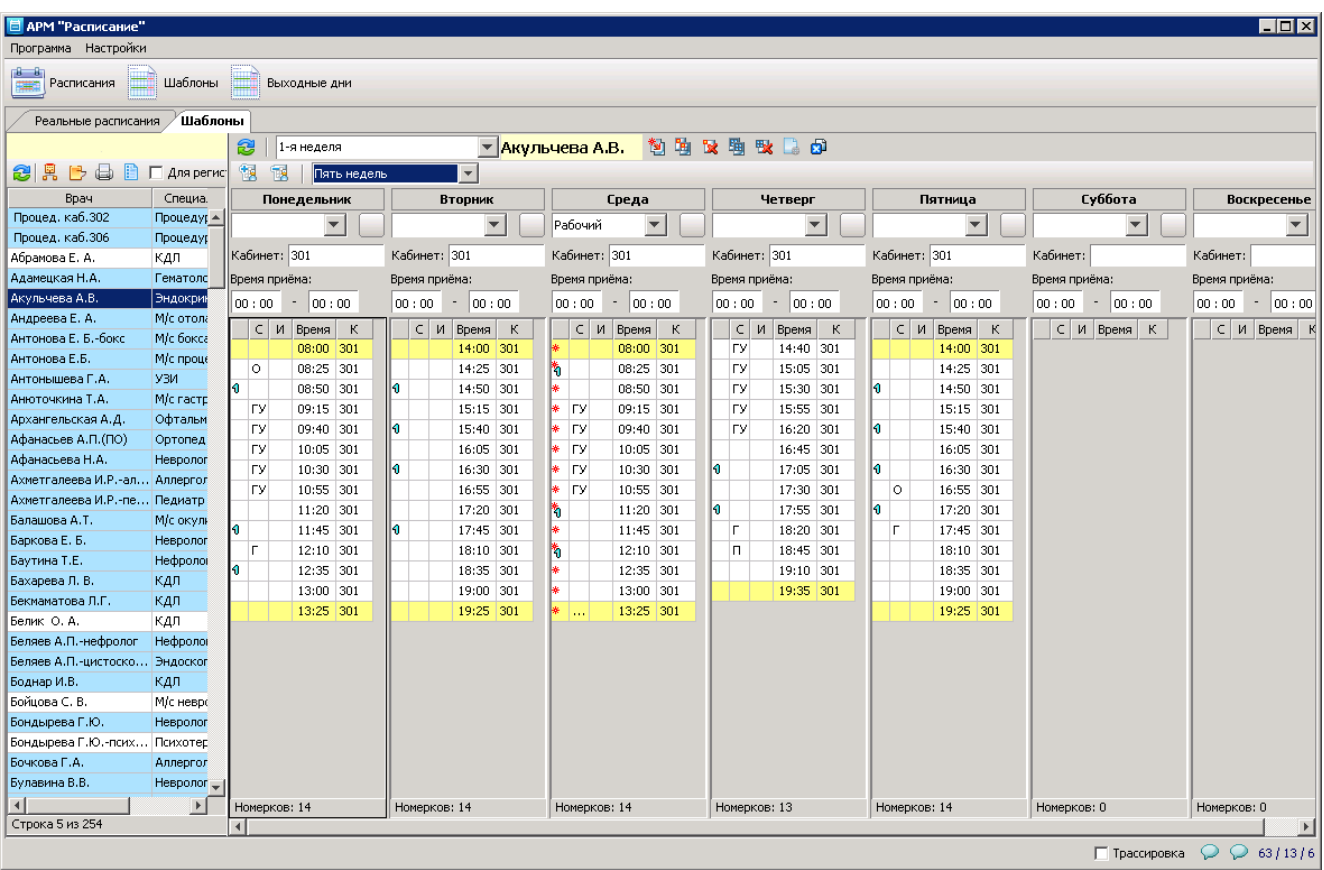

## Рис. 3. Шаблонное расписание

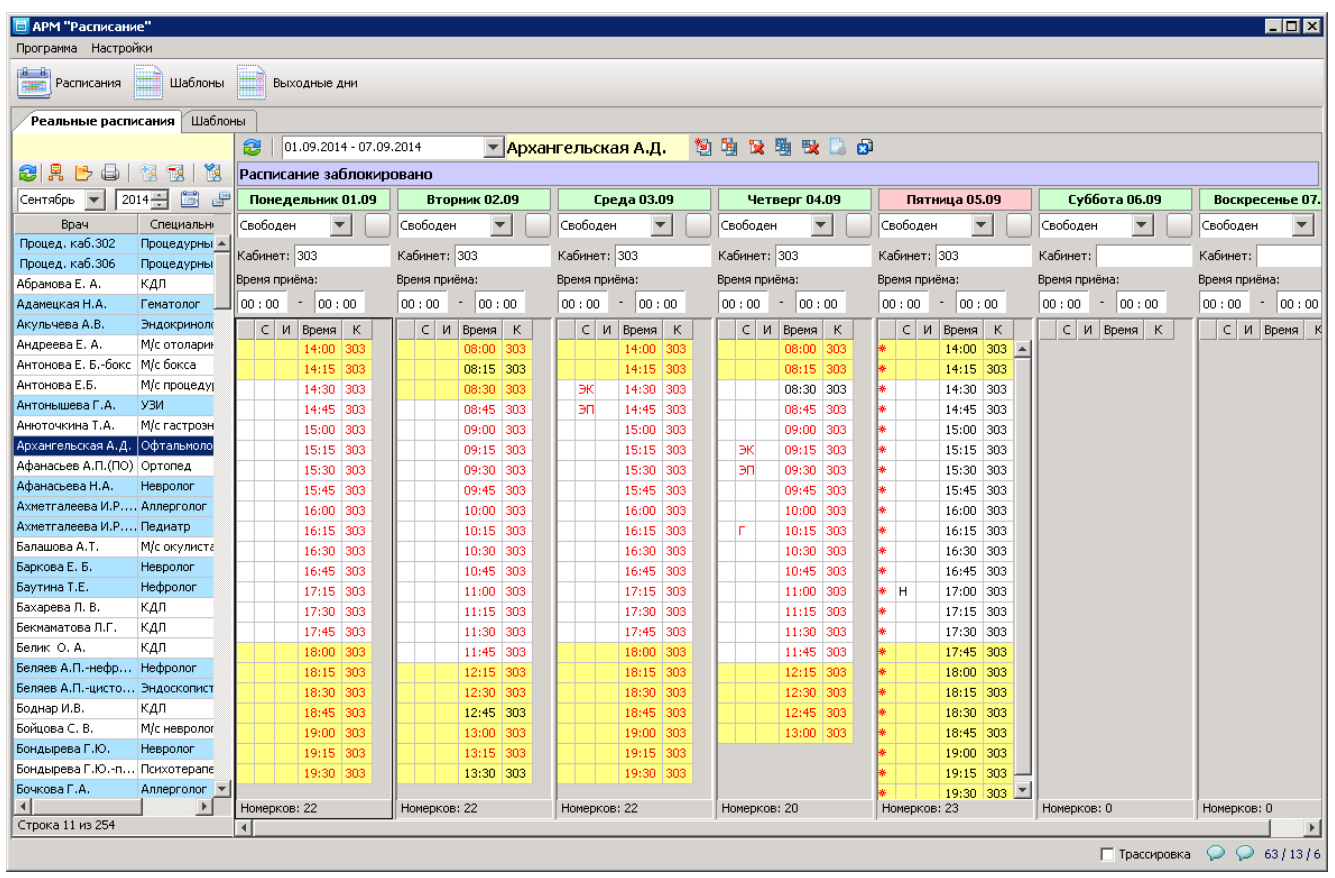

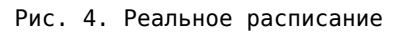

## **4. РАБОТА РЕГИСТРАТУРЫ**

Придя в ЛПУ с первичным обращением, пациент, как правило, идет в регистратуру, независимо от способа записи на прием (через колл-центр, через инфомат, через Интернет, самостоятельно). Задача мед. регистратора — выдать или оформить пациенту амбулаторную карту (если она не была оформлена ранее) и выдать стат. талон для посещения врача.

Первое, что должен сделать мед. регистратор – попросить пациента предоставить ему полис ОМС и документ удостоверяющий личность (как правило, паспорт).

При наличии у пациента полиса единого образца (на бумажной или пластиковой основе) и при наличии технических возможностей (на рабочем месте имеется сканер штрих-кодов и/или считыватель пластиковых смарт-карт), можно считать данные с полиса ОМС, включающие в себя номер, ФИО владельца, дату рождения. Полученные данные проверяются по базе учреждения и по базе прикрепленного населения (срез РПФ) (Рис. 7). Если искомый пациент найден – мед. регистратору достаточно сверить и изменить при необходимости только паспортные данные, адреса прописки и проживания. Если искомый пациент не был найден, считанные данные автоматически перейдут в карточку нового пациента.

Если нет технической возможности для автоматизированной обработки полиса ОМС, либо полис ОМС старого образца, то мед. регистратор имеет возможность проведения ручного поиска по следующим полям: ФИО, дата рождения, серия и номер полиса, страховая компания (шифр), номер телефона. При этом поиск может осуществляться по указанным полям в любой комбинации, в том числе по неполным данным (Рис. 5).

Помимо основных функций системы по работе с карточкой пациента, также есть режим проверки актуальности полиса ОМС. При нажатии на кнопку «Сверить полис» осуществляется запрос в БД ТФОМС СПб о предоставлении актуальных сведений о полисе. Полученные из ТФОМС актуальные данные можно записать в карточку пациента (Рис. 9).

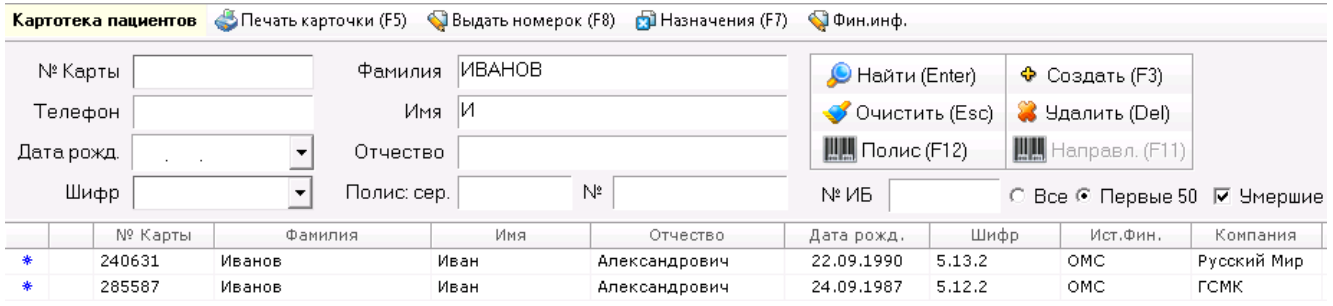

Рис. 5. Форма поиска пациента по базе ЛПУ

Дополнительно в системе можно учитывать умерших пациентов, во избежание случайной выдачи таким пациентам стат. талонов и услуг (операторская ошибка, двойники по персональным данным и т.д.).

После оформления данных пациента, не имеющего медицинской карты ЛПУ, распечатывается титульный лист, который наклеивается на саму медкарту (Рис. 6).

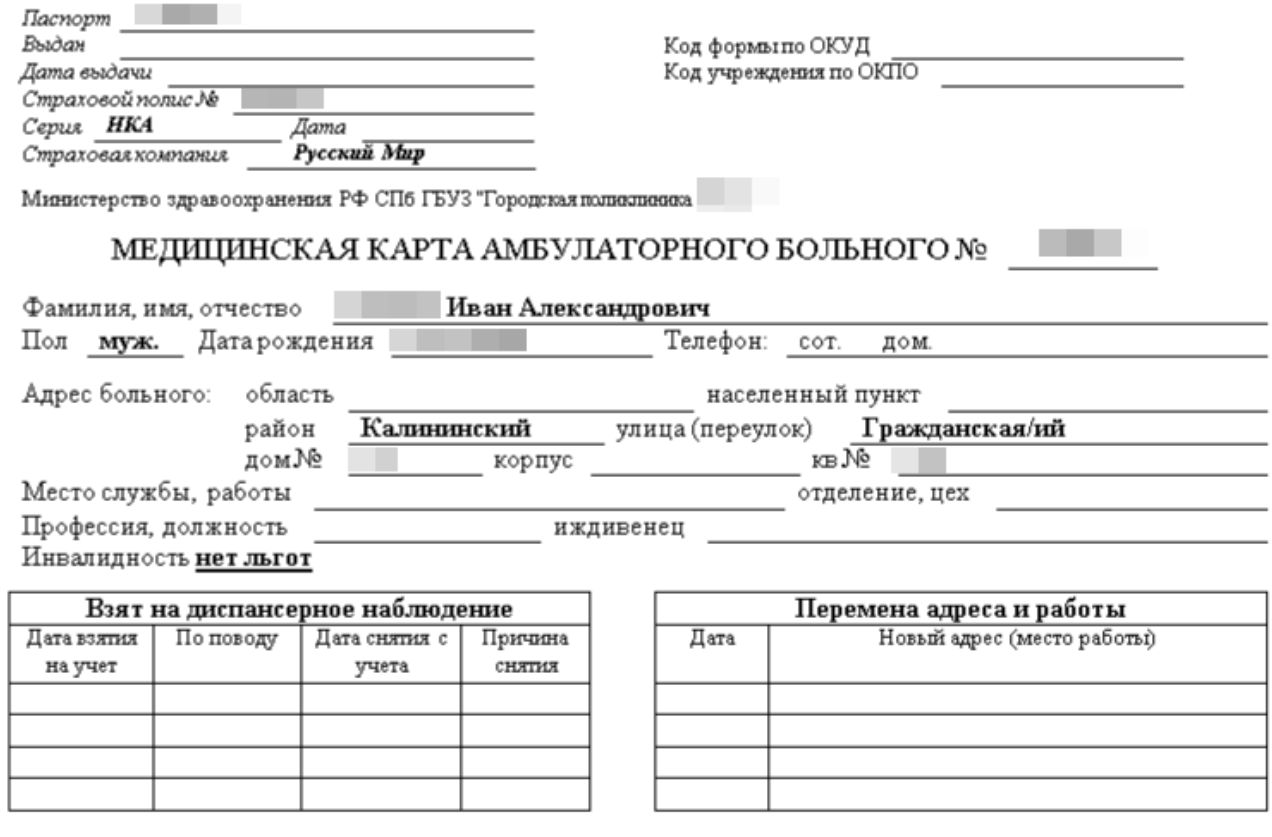

Рис. 6. Образец печатной формы карты амбулаторного больного

|                        |       |           | <b>В АРМ "Регистратура поликлиники"</b>                |                                                         |                    |                                                                                                    |                          |                          |                                   |                                                                |                                |                  |          |                                     | $ \Box$ $\times$                                                                  |
|------------------------|-------|-----------|--------------------------------------------------------|---------------------------------------------------------|--------------------|----------------------------------------------------------------------------------------------------|--------------------------|--------------------------|-----------------------------------|----------------------------------------------------------------|--------------------------------|------------------|----------|-------------------------------------|-----------------------------------------------------------------------------------|
|                        |       |           |                                                        |                                                         |                    | Регистратура Касса Кассовые отчеты Настройки Справки Информация                                                                                          |                          |                          |                                   |                                                                |                                |                  |          |                                     |                                                                                   |
|                        |       |           | <b>1999</b> Картотека (F2) <b>[19]</b> Справочная (F4) |                                                         |                    | Ведомость врача (F9)<br>$\overline{\mathcal{S}}$                                                                                                    | Платные услуги (CTRL+F3) |                          | 圃<br>Расписание                   | Выборки                                                        | <b>Види Справочники</b>        |                  |          |                                     |                                                                                   |
|                        |       |           |                                                        |                                                         |                    | Картотека пациентов • Печать карточки (F5) • Выдать номерок (F8) • Печаначения (F7)                                                                      |                          |                          |                                   |                                                                |                                |                  |          |                                     |                                                                                   |
| № Карты                |       |           |                                                        | Фамилия                                                 |                    | <b>TOKAPEB</b>                                                                                                    |                          |                          | <u>©</u> Найти (Enter)            | ◆ Создать (F3)                                                 |                                |                  |          |                                     |                                                                                   |
| Телефон                |       |           |                                                        |                                                         | <b>VBAH</b><br>Имя |                                                                                                    |                          |                          | OHUCTUTE (ESC)                    | <b>У</b> Удалить (Del)                                         |                                |                  |          |                                     |                                                                                   |
|                        |       |           |                                                        |                                                         |                    |                                                                                                    |                          |                          |                                   |                                                                |                                |                  |          |                                     |                                                                                   |
| Дата рожд.             |       |           | $\overline{ }$                                         | Отчество                                                |                    |                                                                                                    |                          |                          | Полис (F12)                       | <b>ШМ</b> Направл. (F11)                                       |                                |                  |          |                                     |                                                                                   |
|                        | Шифр  |           | $\overline{\phantom{a}}$                               | Полис: сер.                                             |                    | $N^2$                                                                                                    |                          | <b>Nº 15</b>             |                                   | ○ Все • Первые 50 П Умершие                                    |                                |                  |          |                                     |                                                                                   |
|                        | Место | Льготы    | № Карты                                                | Фамилия                                                 | Имя                | Отчество                                                                                                    | Дата рожд.               | Шифр                     |                                   | Полис/договор                                                  |                                | Телефон          |          |                                     | Адрес Прописки                                                                    |
|                        |       |           | $\overline{0}$                                         | Токарев                                                 | Иван               | Дмитриевич                                                                                                    |                          |                          | Cep.:EN,Nº:                       |                                                                | до:2200-01-01                  |                  |          | г.Колпино Металлургов ул.           |                                                                                   |
| А                      |       |           | 214121                                                 | Токарев                                                 | Иван               | Игоревич                                                                                                    |                          |                          | 9.27.9 НЕТ ИНФОРМАЦИИ             |                                                                |                                |                  |          | красногвардейский Ударников д.      |                                                                                   |
|                        |       |           | 401044                                                 | Токарев                                                 | Иван               | Константинович                                                                                                    |                          | 9.27.9                   | Cep.:EN, Nº:                      |                                                                | до:01.01.2200                  |                  |          |                                     |                                                                                   |
|                        |       | Ид        | 326406<br>0                                            | Токарев                                                 | Иван<br>Иван       | Сергеевич                                                                                                    |                          |                          | 9.17.9 Cep.: EN, Nº:              |                                                                | до:01.01.2200                  |                  |          | Московский Юрия Гагарина пр         |                                                                                   |
|                        |       |           | $\Omega$                                               | Токарев<br>Токарев                                      | Иван               | Сергеевич<br>Сергеевич                                                                                                    |                          |                          | Cep.:EN,Nº:<br>Cep.:EN,Nº:        |                                                                | до:2200-01-01<br>до:2200-01-01 |                  |          |                                     | г.Санкт-Петербург Маршала Жукова пр.<br>Приморский край, Петропавловск-Камчатский |
|                        |       |           | $\mathbf{0}$                                           | Токарев                                                 | Иван               | Сергеевич                                                                                                    |                          |                          | Cep.:EN,Nº:                       |                                                                | до:2200-01-01                  |                  |          | г.Санкт-Петербург Фаворского ул.    |                                                                                   |
| 峯                      |       |           | $\overline{0}$                                         | Токарев                                                 | Иван               | Тимофеевич                                                                                                    |                          |                          | Cep.:EFI.Nº:                      |                                                                | до:2200-01-01                  |                  |          | г.Санкт-Петербург Олеко Дундича ул. |                                                                                   |
|                        |       |           | 95710                                                  | Toranes                                                 | Иван               |                                                                                                    |                          |                          | 9 00 9 HET MHOOPMALIMM            |                                                                |                                |                  |          |                                     |                                                                                   |
| Bcero 21               |       |           |                                                        |                                                         |                    |                                                                                                    |                          |                          |                                   |                                                                |                                |                  |          |                                     |                                                                                   |
| $\left  \cdot \right $ |       |           |                                                        |                                                         |                    |                                                                                                    |                          |                          |                                   |                                                                |                                |                  |          |                                     |                                                                                   |
|                        |       |           |                                                        |                                                         |                    | Лаб. заказы (Ctrl+1)   Лаб. результаты (Ctrl+2)   Номерки (Ctrl+3)   Услуги (Ctrl+4)   Платежи (Ctrl+5)   Диагн. исслед. (Ctrl+6)   Профосмотры (Ctrl+7) |                          |                          |                                   |                                                                |                                |                  |          |                                     |                                                                                   |
| Заказы в лабораторию   |       | B         | 4                                                      |                                                         |                    | • Все Подате © заказа © выполнения с 13.10.2014   по 13.10.2014   т                                                                                      |                          |                          |                                   |                                                                |                                |                  |          |                                     |                                                                                   |
|                        |       | ID заказа |                                                        | Дата ▼                                                  | Дата<br>$\cdots$   | Дата выдачи                                                                                                    | Hanp.opra                |                          |                                   | Напр Заказы Исследования Результаты тестов Действия Результаты |                                |                  |          |                                     |                                                                                   |
| ■ √                    |       | 377260    | 15.09.2014                                             |                                                         | 15.09.2014         | 15.09.2014 10:55:45                                                                                                    | ДДЦ                      |                          |                                   |                                                                |                                |                  |          |                                     |                                                                                   |
| 器√                     |       | 394481    | 12.09.2014                                             |                                                         | 12.09.2014         | 12.09.2014 16:18:24                                                                                                    | ДДЦ                      |                          | 2 Обновить                        |                                                                |                                |                  |          |                                     |                                                                                   |
| 器√                     |       | 405556    |                                                        | 12.09.2014 15.09.2014                                   |                    | 15.09.2014 13:34:09                                                                                                    | ДДЦ                      |                          |                                   | Исследование                                                   |                                | $\blacktriangle$ | Материал | Категория                           | Hanp.opra                                                                         |
| 器√                     |       | 348240    |                                                        | $15.01.2013$ 15.01.2013                                 |                    | 15.01.2013 16:47:34                                                                                                    | ДДЦ                      |                          |                                   | . Лейкоцитарная формула                                        |                                |                  |          | OMC                                 | ДДЦ                                                                               |
| 器マ                     |       | 336060    |                                                        | $15.01.2013$ 22.01.2013 $\ldots$                        |                    | 22.01.2013 9:32:00                                                                                                    | ДДЦ                      |                          | 175. Амилаза общая                |                                                                |                                |                  |          | OMC                                 | ДДЦ                                                                               |
| 器√                     |       | 243802    |                                                        | 24.10.2012  24.10.2012                                  |                    | 24.10.2012 15:10:07                                                                                                    | ДДЦ                      |                          |                                   | 176. Аспартатаминотрансфераза                                  |                                |                  |          | OMC                                 | ДДЦ                                                                               |
| 器√                     |       | 239346    |                                                        | $24.10.2012$   $24.10.2012$                             |                    | 24.10.2012 9:51:20                                                                                                    | ДДЦ                      |                          |                                   | 177. Аланинаминотрансфераза                                    |                                |                  |          | OMC                                 | ДДЦ                                                                               |
| 器√                     |       | 20110112  |                                                        | $\vert$ 12.01.2011 $\vert$ 12.01.2011 $\vert$           |                    | 12.01.2011 16:40:48                                                                                                    | Кардиолог                |                          |                                   | 470. Общий анализ крови                                        |                                |                  |          | OMC                                 | ДДЦ                                                                               |
|                        |       |           |                                                        |                                                         |                    |                                                                                                    |                          |                          |                                   | 5020. СОЭ методом капиллярной микрофотометрии                  |                                |                  |          | OMC                                 | ДДЦ                                                                               |
|                        |       |           |                                                        |                                                         |                    |                                                                                                    |                          |                          |                                   | 588. d1 Клещ домашней пыли Dermatophagoides                    |                                |                  |          | OMC                                 | ДДЦ                                                                               |
|                        |       |           |                                                        |                                                         |                    |                                                                                                    |                          |                          |                                   | 600. ex71 (e70,85,86,89) Смесь перьев птиц: гуся,              |                                |                  |          | OMC                                 | ДДЦ                                                                               |
|                        |       |           |                                                        |                                                         |                    |                                                                                                    |                          |                          |                                   | 658. hx2 (h2,d1,d2,i6) Смесь домашней пыли                     |                                |                  |          | OMC                                 | ДДЦ                                                                               |
|                        |       |           |                                                        |                                                         |                    |                                                                                                    |                          |                          |                                   | 670. t221 Берёза аллергокомпоненты rBet v2 r Bet v4            |                                |                  |          | OMC<br>OMC                          | ДДЦ                                                                               |
| Bcero 8                |       |           |                                                        |                                                         |                    |                                                                                                    |                          |                          |                                   | 695. tx9 (t2,3,4,7,12) Смесь пыльцы деревьев: ольха            |                                |                  |          |                                     | ДДЦ                                                                               |
| ⊣∥                     |       |           |                                                        |                                                         |                    |                                                                                                    |                          |                          | Bcero 11<br>$\blacktriangleright$ |                                                                |                                |                  |          |                                     |                                                                                   |
|                        |       |           |                                                        | F1 - CITPABKA F2 - BCTATb HA Ne KAPTbl F4 - CITPABOYHAR |                    | <b>F9 - ВЕДОМОСТЬ ВРАЧА</b>                                                                                                    |                          | <b>F5 - ПЕЧАТЬ КАРТЫ</b> |                                   | ENTER - ИЗМЕНИТЬ КАРТУ ПРОБЕЛ - МЕСТО КАРТЫ                    |                                |                  |          |                                     |                                                                                   |
|                        |       |           | <b>F11 - ПОМОЩЬ F3 - СОЗДАТЬ КАРТУ</b>                 |                                                         |                    | <mark>F8 - ВЫДАТЬ НОМЕРКИ F7 - НАЗНАЧЕНИЯ ПАЦИЕНТА CTRL+F12 - ПРОГОН БУМАГИ DELETE - УДАЛИТЬ КАРТУ</mark>                                                |                          |                          |                                   |                                                                |                                |                  |          |                                     |                                                                                   |

Рис. 7. Результат поиска по базе ЛПУ (записи белого цвета) и срезу РПФ (записи серо-голубого цвета)

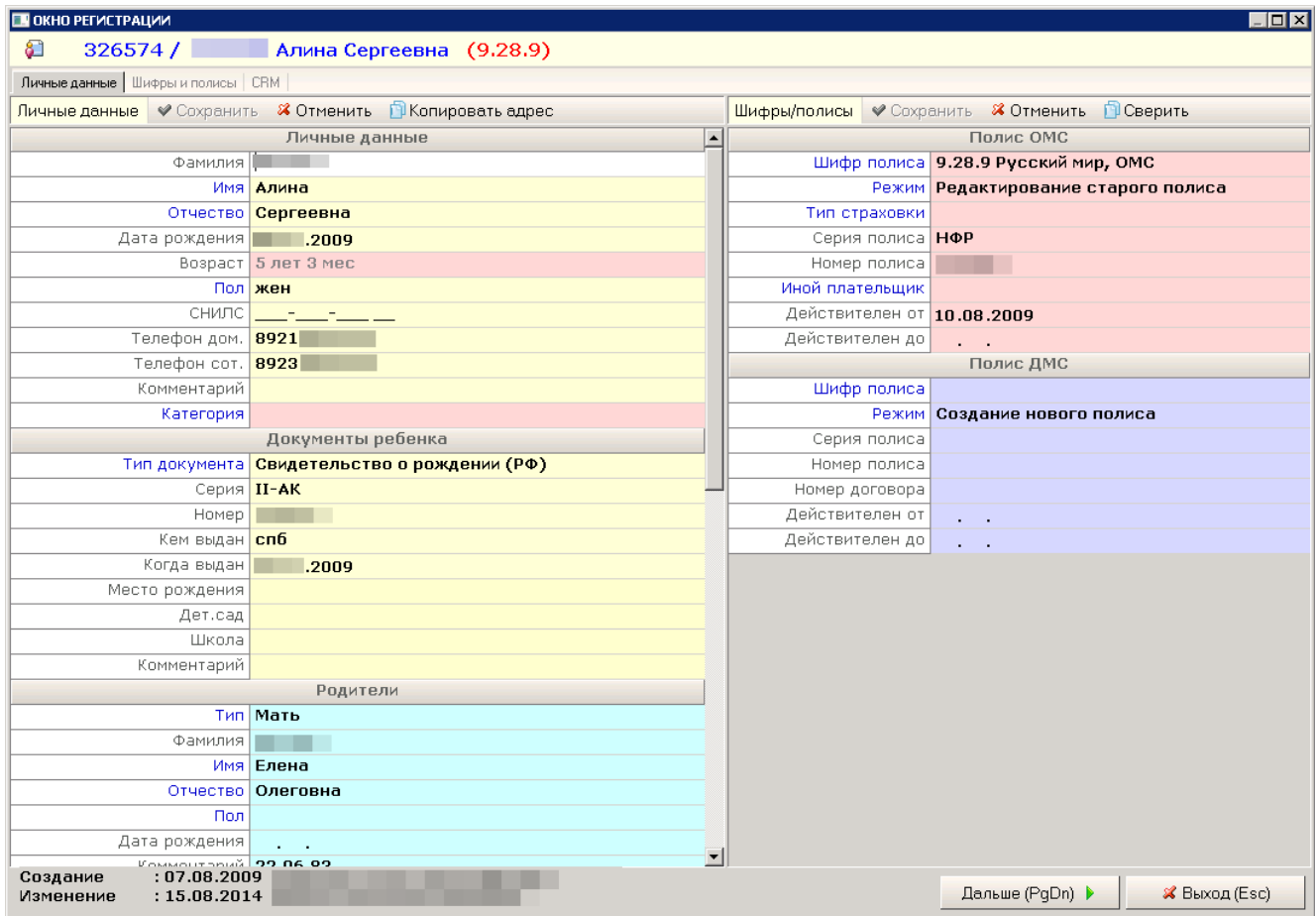

Рис. 8. Карточка пациента, личные данные и полисы

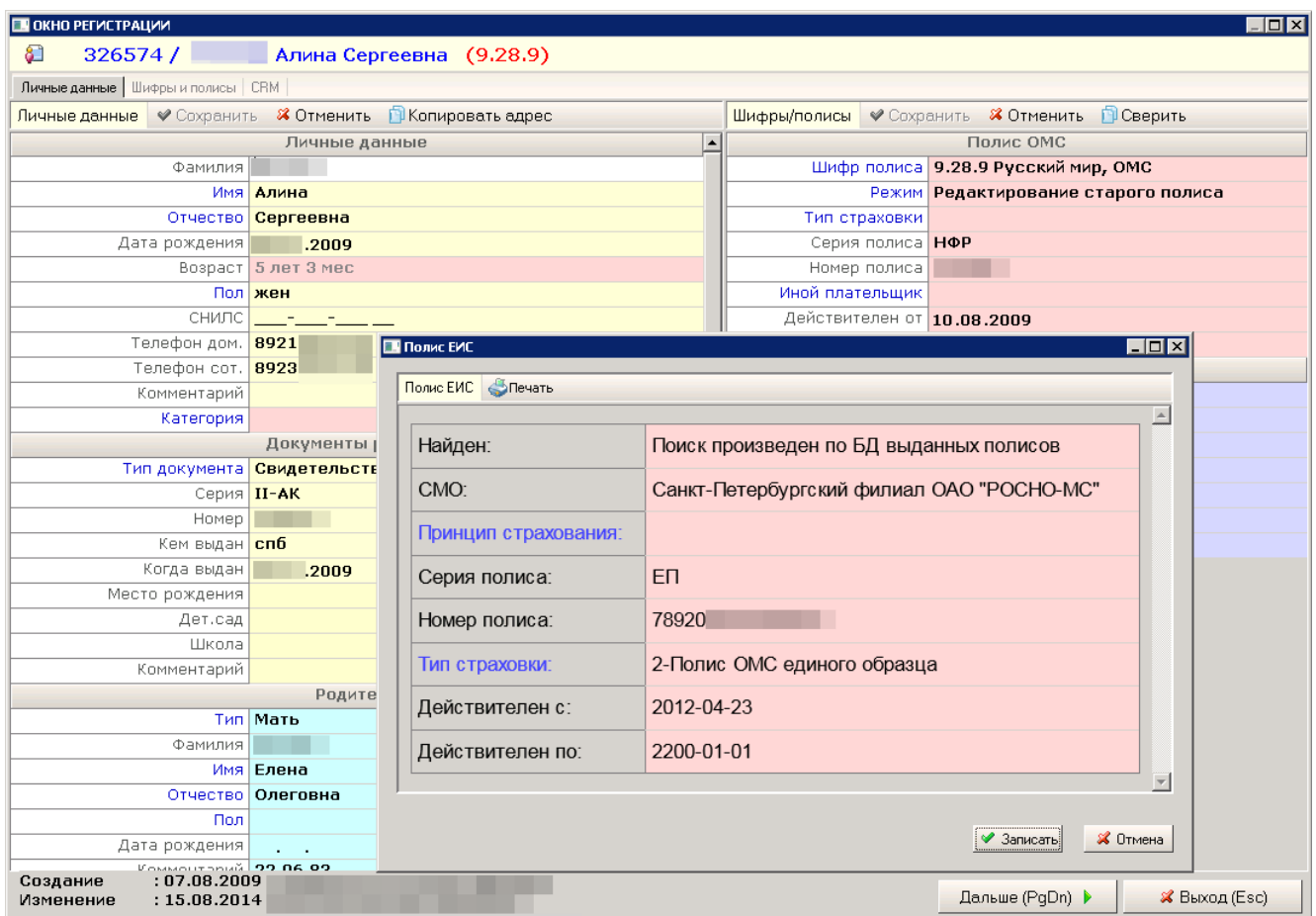

После проверки и занесения актуальной информации в карточку пациента, мед. регистратор либо выдает номерки (талоны) на прием, либо регистрирует направления на исследования.

Процесс подбора номера может осуществляться в нескольких режимах:

— Режим «Назначения». Предоставляет подбор одного или множества номерков для выбранного пациента с учетом заданных параметров (Рис. 10 и Рис. 11).

— Режим «Справочное». Аналогичен режиму «Назначения», за исключением того, что в данном режиме сначала осуществляется подбор номерка, и лишь затем — выбор пациента.

— Графический режим. Подбор номерков посредством графической компоненты, с использованием визуализации всего расписания (Рис. 12).

— Режим «Ведомость врача». Отображает список врачей на выбранную дату с учетом всех вариантов записи. Содержит цветовую индикацию занятости врача на выбранный день: красный – приема нет; желтый – частично занято; фиолетовый – все номерки заняты, возможен прием только по дополнительным номеркам; зеленый – полностью свободен (Рис. 13).

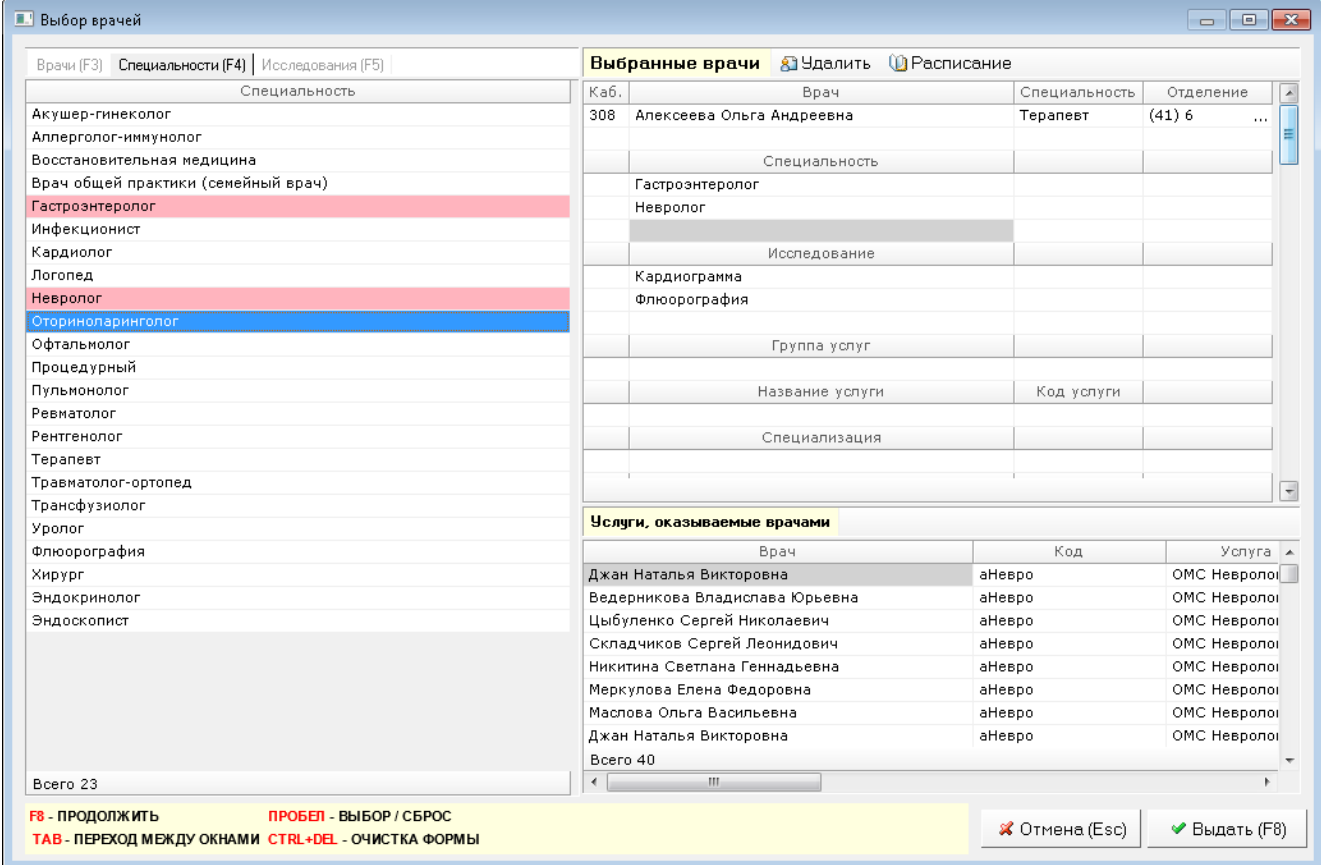

Рис. 10. Отбор критериев поиска доступных номерков.

| Каб.                       |                                   |                | 7538 Иванов Александр Михаилович (5.7.2) |    |                                      |                     |                      |                     | Сегодня: 08.09.2014                          |              |                                                          |                 |       |
|----------------------------|-----------------------------------|----------------|------------------------------------------|----|--------------------------------------|---------------------|----------------------|---------------------|----------------------------------------------|--------------|----------------------------------------------------------|-----------------|-------|
|                            |                                   |                |                                          |    |                                      |                     |                      | 16.09.2014, вторник |                                              |              |                                                          |                 |       |
|                            | Врач                              |                | Специальность                            |    | Специали:                            |                     | $\blacktriangleleft$ | ÞÞ<br>ь             | &<br>Ю<br><b>P</b><br><b>DA</b><br><b>DX</b> | √Доп.номерок |                                                          |                 |       |
| ВСЕ ВРАЧИ                  |                                   |                |                                          |    |                                      |                     | К                    |                     |                                              | Ka6.         |                                                          | Специальность   | Kc A  |
| 308                        | Алексеева Ольга Андреевна         | Терапевт       |                                          |    |                                      |                     | T                    | Время<br>16:00      | Врач<br>Алексеева Ольга Андреевна            | 308          | Исследование                                             | Терапевт        |       |
| Гастроэнтеролог            |                                   |                |                                          |    |                                      |                     | T                    | 16:10               | Алексеева Ольга Андреевна                    | 308          |                                                          | Терапевт        |       |
|                            |                                   |                |                                          |    |                                      |                     | T                    | 16:20               | Алексеева Ольга Андреевна                    | 308          |                                                          | Терапевт        |       |
| Bcero 3                    |                                   |                |                                          |    |                                      |                     | T                    | 16:30               | Алексеева Ольга Андреевна                    | 308          |                                                          | Терапевт        |       |
| $\mathbf{m}$               |                                   |                |                                          |    |                                      |                     | T                    | 16:40               | Алексеева Ольга Андреевна                    | 308          |                                                          | Терапевт        |       |
| Календарь врача            |                                   |                |                                          |    |                                      |                     | $\mathbf{T}$         | 16:50               | Алексеева Ольга Андреевна                    | 308          |                                                          | Терапевт        |       |
|                            |                                   |                |                                          |    |                                      | 4                   |                      | 17:00               | Алексеева Ольга Андреевна                    | 308          |                                                          | Терапевт        |       |
| 42014                      | 4 Сентябрь ▶                      |                |                                          |    |                                      | 4                   |                      | 17:15               | Алексеева Ольга Андреевна                    | 308          |                                                          | Терапевт        |       |
| Пн<br>Bт                   | $C_{p}$                           | Чт             | Пт                                       | C6 | Bc                                   | 4                   |                      | 17:30               | Алексеева Ольга Андреевна                    | 308          |                                                          | Терапевт        |       |
| $\overline{2}$             | 3                                 | $\overline{A}$ | 5                                        | 6  |                                      | 4                   |                      | 17:45               | Алексеева Ольга Андреевна                    | 308          |                                                          | Терапевт        |       |
|                            |                                   |                |                                          |    |                                      | $\ddot{\textbf{0}}$ |                      | 18:12               | Алексеева Ольга Андреевна                    | 308          |                                                          | Терапевт        |       |
|                            |                                   |                |                                          |    |                                      | 4                   |                      | 18:24               | Алексеева Ольга Андреевна                    | 308          |                                                          | Терапевт        |       |
| $\overline{g}$             | 10                                | 11             | 12                                       | 13 | 14                                   | $\mathbf{a}$        |                      | 18:36               | Алексеева Ольга Андреевна                    | 308          |                                                          | Терапевт        |       |
| 09:00-15:30<br>13:25-19:48 | 13:00-19:48                       | 09:00-15:30    | 13:00-19:48                              |    |                                      | 4                   |                      | 18:48               | Алексеева Ольга Андреевна                    | 308          |                                                          | Терапевт        |       |
| 16                         | 17                                | 18             | 19                                       | 20 | 21                                   | $\ddot{\mathbf{a}}$ |                      | 19:00               | Алексеева Ольга Андреевна                    | 308          |                                                          | Терапевт        |       |
| 09:00-15:30<br>09:30-19:48 | 08:15-15:30                       | 13:00-19:48    | 09:00-15:30                              |    |                                      | 4                   |                      | 19:12               | Алексеева Ольга Андреевна                    | 308          |                                                          | Терапевт        |       |
|                            |                                   |                |                                          |    |                                      | $\mathbf 0$         |                      | 19:24               | Алексеева Ольга Андреевна                    | 308          |                                                          | Терапевт        |       |
| 23                         | 24                                | 25             | 26                                       | 27 | 28                                   | $\mathbf{a}$        |                      | 19:36               | Алексеева Ольга Андреевна                    | 308          |                                                          | Терапевт        |       |
|                            |                                   |                |                                          |    |                                      | $\ddot{\mathbf{a}}$ |                      | 19:48               | Алексеева Ольга Андреевна                    | 308          |                                                          | Терапевт        |       |
| 30                         |                                   | $\mathfrak{D}$ | 3                                        | 4  | 5                                    |                     | C                    | 09:30               | Илларионова Лилия Михайловна                 |              |                                                          | Гастроэнтеролог |       |
|                            |                                   |                |                                          |    |                                      |                     | Ċ                    | 09:45               | Алларионова Лилия Михайловна                 |              |                                                          | Гастроэнтеролог |       |
| 7                          | 8                                 | 9              | 10                                       | 11 | 12                                   |                     | C                    | 10:00               | Илларионова Лилия Михайловна                 |              |                                                          | Гастроэнтеролог |       |
|                            |                                   |                |                                          |    |                                      |                     | Bcero 36             |                     |                                              |              |                                                          |                 |       |
|                            |                                   |                |                                          |    |                                      | $\leftarrow$        |                      | $\rm{III}$ .        |                                              |              |                                                          |                 |       |
| Отобранные номерки         | <b>Вернуть</b>                    |                |                                          |    |                                      |                     |                      |                     |                                              |              |                                                          |                 |       |
|                            |                                   |                |                                          |    |                                      |                     |                      |                     |                                              |              |                                                          |                 |       |
|                            | Номерки и услуги - Эдобавить усл. |                | ≫Удалить усл. № Доп. номерок             |    | <b>POплата</b>                       | <b>VS</b>           | ≰                    | <b>Детали</b>       | Đ<br>• Подтв.<br>◆ Согласов.<br>$\bullet$    |              | <b>Hoмерки/Услуги</b>                                    |                 |       |
|                            | Дата                              | Время          | Оконч Каби                               |    | Bpay                                 |                     |                      | Специальность       | Категория                                    |              | $K$ 3., $2.1$ $2.1$ $7.1$ $2.1$ $2.1$ $3.1$ $1.1$ $\Box$ | Код             | Назва |
|                            |                                   |                |                                          |    |                                      |                     |                      |                     |                                              |              |                                                          |                 |       |
| @<br>@                     | 16.09.2014<br>16.09.2014          | 16:20<br>09:30 | 308                                      |    | Алексеева Ольга<br>Илларионова Лилия |                     | Tepanest             | Гастроэнтеролог     |                                              |              | $\Box$<br>$\Box$                                         |                 |       |

Рис. 11. Подбор времени приема для нескольких специалистов

|       | Картотека (F2)<br>вторник 02.07.2013                                   | Справочная (F4)<br>¢                                            | B,<br>• Освободить                                                                     | $\sqrt{3}$<br>Ведомость врача (F9)<br>• Удалить      | Платные услуги (CTRL+F3)                                  | H                                                                                 | Расписание                                                      | <b>S</b> Справочники                                                                      |                                                                      |                                                                                                    |                                                                                                    |
|-------|------------------------------------------------------------------------|-----------------------------------------------------------------|----------------------------------------------------------------------------------------|------------------------------------------------------|-----------------------------------------------------------|-----------------------------------------------------------------------------------|-----------------------------------------------------------------|-------------------------------------------------------------------------------------------|----------------------------------------------------------------------|----------------------------------------------------------------------------------------------------|----------------------------------------------------------------------------------------------------|
|       | Баркова Елена<br>Васильевна<br>Педиатр<br>Каб. в1;                     | Усова Наталья<br>Николаевна<br>Медсестра по<br>ФТЛ<br>Каб. в2;  | Горбунова<br>Лариса<br>Валерьевна<br>Сестра общей<br>практики<br>Каб. в3;              | Шушарина Юлия<br>Сергеевна<br>Дерматолог<br>Каб. в4; | Антропова<br>Людмила<br>Викторовна<br>Педиатр<br>Каб. в4; | Шадрина Елена<br>Анатольевна<br>Врач<br>ультразвуковой<br>диагностики<br>Каб. в4; | Болгова<br>Светлана<br>Анатольевна<br>Отоларинголог<br>Каб. в5; | Суханов<br>Дмитрий<br>Михайлович<br>Врач общей<br>практики<br>(семейный врач)<br>Каб. в5; | Корытова Мария<br>Наумовна<br>Массажист<br>Каб. в6;                  | $\frac{1}{4}$<br>ИЮЛЬ 2013<br><b>Пн Вт Ср Чт Пт Сб Вс</b><br>24 25 26 27 28<br>$1$   2   3   4   5   6   7 | ABFUCT 2013<br>$\rightarrow$ 4<br><b>Пн Вт Ср Чт Пт Сб Вс</b><br>$29 30 31 $ 1   2   3   4<br>291<br>5 6 7 8 9 10 11 |
|       | 09:15 - 09:30<br>09:30 - 09:45 1<br>Чүпалова Д. И                      |                                                                 | (раснова Т. И.<br>09:15 - 09:30 N<br>Чүпалова Д. И<br>09:30 - 09:45 N<br>Медведев А. Е |                                                      |                                                           | 09:15 - 09:30<br>$09:30 - 09:45$                                                  |                                                                 | 09:15 - 09:30<br>09:30 - 09:45                                                            |                                                                      | 8 9 10 11 12 13 14<br>15 16 17 18 19 20 21<br>22 23 24 25 26 27 28                                         | 12 13 14 15 16 17 18<br>19 20 21 22 23 24 25<br>26 27 28 29 30 31                                                    |
| 10:00 | 09:45 - 10:00 N<br>Нупалова Д. И<br>$10:00 - 10:15$ M<br>Михеева В. П. |                                                                 | 09:45 - 10:00 N<br>Попенков В.<br>10:00 - 10:15 N<br>Васильева А. Р                    |                                                      |                                                           | $09:45 - 10:00$<br>$10:00 - 10:15$ N<br>Филин К. А.                               |                                                                 | 09:45 - 10:00<br>$10:00 - 10:15$                                                          |                                                                      | 29 30 31<br>< <cefo_qhr>&gt;<br/>2 Обновить<br/>Врач</cefo_qhr>                                            | << СЕГОДНЯ>><br>⊕ Добавить<br>⇒ Удалить<br>Специальность<br>Отделен                                                  |
|       | $10:15 - 10:30$<br>Михеева В. П.<br>$10:30 - 10:45$                    |                                                                 | $10:15 - 10:30$ N<br>Берсенев А.<br>10:30 - 10:45 N<br>Подтынный А.                    |                                                      |                                                           | $10:15 - 10:30$ N<br>Филин К. А<br>$10:30 - 10:45$ N<br>Филин К. А                |                                                                 | $10:15 - 10:30$<br>$10:30 - 10:45$                                                        |                                                                      | Вирилис<br>Виталис                                                                                         |                                                                                                    |
| 11:00 | $10:45 - 11:00$<br>$11:00 - 11:15$ N                                   |                                                                 | 10:45 - 11:00 N<br>Липина А.<br>$11:00 - 11:15$ N                                      |                                                      |                                                           | $10:45 - 11:00$ N<br>Филин К. А<br>$11:00 - 11:15$ N                              |                                                                 | $10:45 - 11:00$<br>$11:00 - 11:15$                                                        |                                                                      |                                                                                                    |                                                                                                    |
|       | Медведев А. Е<br>$11:15 - 11:30$ N<br>Медведев А. Е<br>11:30 - 11:45 N |                                                                 | Григорьева А.<br>$11:15 - 11:30$<br>$11:30 - 11:45$                                    |                                                      |                                                           | Лепкович А. С<br>$1:15 - 11:30$ Ns<br>Пепкович А. С<br>$1:30 - 11:45$ N           |                                                                 | 11:15 - 11:30<br>11:30 - 11:45                                                            |                                                                      |                                                                                                    |                                                                                                    |
| 12:00 | Топенков В.<br>$1:45 - 12:00 N$<br>Топенков В.                         | 12:00 - 12:15 N 12:00 - 12:15 N 12:00 - 12:15                   | $11:45 - 12:00$                                                                        |                                                      | 12:00 - 12:15                                             | Пепкович А. С<br>$1:45 - 12:00$ N<br>Пепкович А. С<br>$12:00 - 12:15$ N           |                                                                 | $11:45 - 12:00$<br>12:00 - 12:15 N                                                        |                                                                      | Bcero 2                                                                                                    |                                                                                                    |
|       | Васильева А. Р<br>12:15 - 12:30 1<br>Васильева А. .<br>$12:30 - 12:45$ | Сычева С. 3<br>12:15 - 12:30 N<br>Сычева С. 3.<br>12:30 - 12:45 | 12:15 - 12:30<br>$12:30 - 12:45$                                                       |                                                      | 12:15 - 12:30<br>$12:30 - 12:45$                          | Суворова Д. Д<br>12:15 - 12:30 N<br>Суворова Д. Д<br>$12:30 - 12:45$ M            |                                                                 | Эм А. Л.<br>12:15 - 12:30 1<br>Эм А. Л.<br>$12:30 - 12:45$                                |                                                                      | $\left  \cdot \right $<br>Начало 10:15                                                                     | Номерок                                                                                                    |
|       | $12:45 - 13:00$                                                        | 12:45 - 13:00                                                   | 12:45 - 13:00                                                                          |                                                      | $12:45 - 13:00$                                           | Волков И. П.<br>12:45 - 13:00 N<br>Волков И. П                                    |                                                                 | $12:45 - 13:00$                                                                           |                                                                      | Конец 10:30<br>Пациент Nº<br>ФИО                                                                           | 31224<br>Михеева Вера Павловна                                                                                       |
| 13:00 | $13:00 - 13:15$<br>13:15 - 13:30                                       | 13:00 - 13:15<br>13:15 - 13:30                                  | 13:00 - 13:15<br>13:15 - 13:30                                                         |                                                      | 13:00 - 13:15<br>13:15 - 13:30                            | 13:00 - 13:15<br>13:15 - 13:30                                                    |                                                                 | 13:00 - 13:15<br>13:15 - 13:30                                                            | 13:00 - 13:15 N<br>Сибилев А. А.<br>13:15 - 13:30 1<br>Сибилев А. А. | Тип<br>Комментарий                                                                                         |                                                                                                    |
|       | 13:30 - 13:45<br>$13:45 - 14:00$                                       | 13:30 - 13:45<br>Ахмедова Р. А<br>13:45 - 14:00 \               | 13:30 - 13:45<br>13:45 - 14:00                                                         |                                                      | 13:30 - 13:45<br>$13:45 - 14:00$                          | 13:30 - 13:45 N<br>Берсенев А.<br>13:45 - 14:00 N                                 |                                                                 |                                                                                           | 13:30 - 13:45<br>13:45 - 14:00                                       | <b>Услуги</b>                                                                                              |                                                                                                    |
|       | $14:00 - 14:15$ N                                                      | Ахмедова Р. А<br>14:00 - 14:15 1                                | 14:00 - 14:15                                                                          |                                                      | $14:00 - 14:15$                                           | Берсенев А.<br>14:00 - 14:15                                                      |                                                                 |                                                                                           | $14:00 - 14:15$                                                      | Код<br>1.01.001 Педиатр первичная консультация                                                             | Услуга                                                                                                    |

Рис. 12. Графический режим работы с расписанием

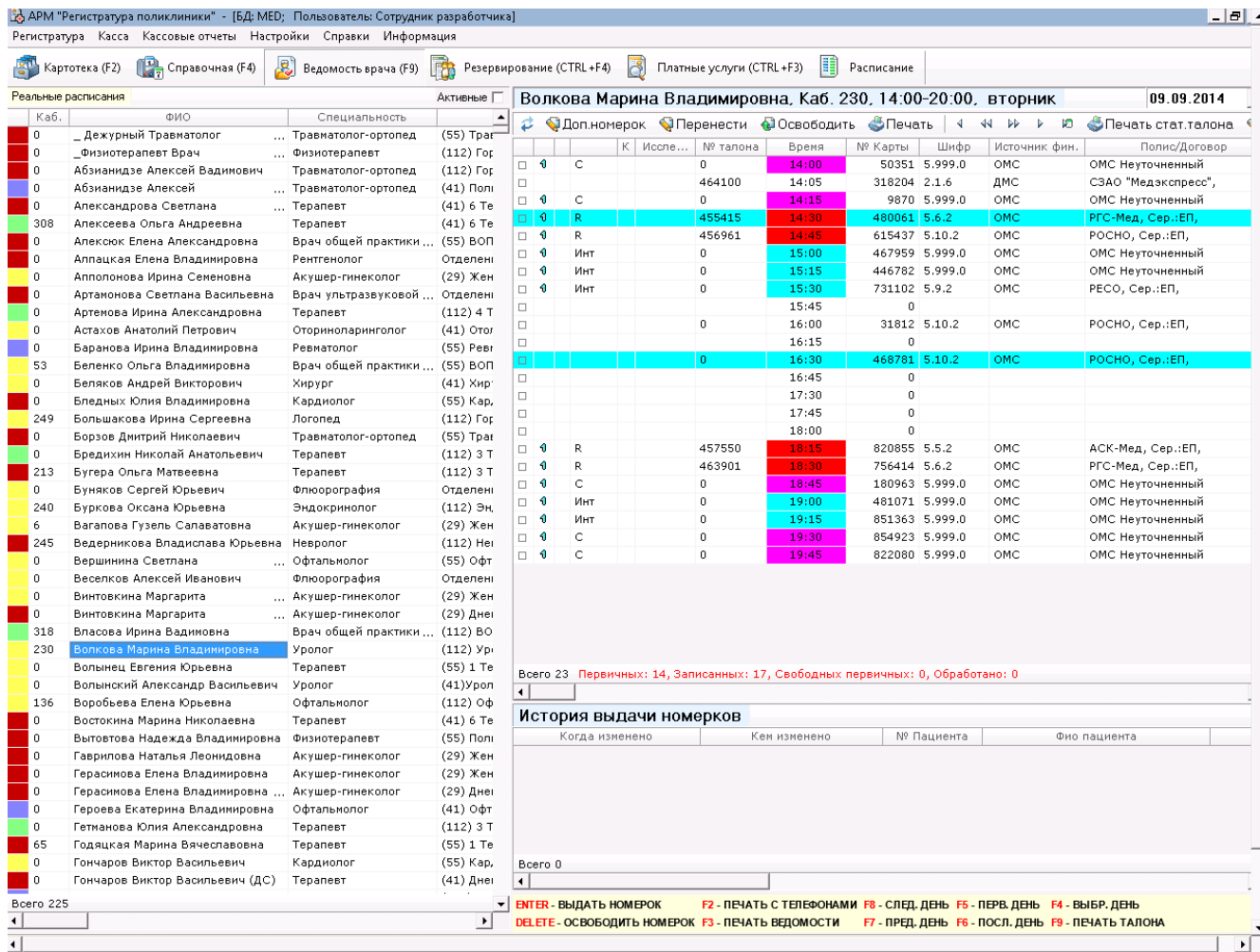

Рис. 13. Ведомость врача

После завершения выдачи номерка мед. регистратор распечатывает пациенту стат. талон (Рис. 14), на котором также печатается уникальный штрих-код, для быстрого поиска и обработки талона в кабинете у врача или в отделе медицинской статистики. Печать стат. талона может проводиться как на типографском бланке, с заполнением пустых полей, так и на обычном листе формата А5 (или А4).

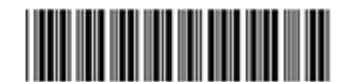

04/09/2014 УЧАСТОК: 23 участок  $12:30$ 

№ каб.: 230

№ карты: 546604 ФИО Вр.: Горская Мария Владимировна Спец.: Уролог СПб ГБУЗ "Городская поликлиника №1" (112) Урологическое

СНИЛС: 333-333-333 33

Полис ОМС: РГС-Мед серия: ЕП № 787333333333333333 Паспорт: серия: 40 03 № 088888

ФИО: Владимирова Галина Борисовна

Рис. 14. Образец распечатанного стат. талона

Помимо выдачи номерков (талонов) на прием, мед. регистратор имеет возможность оформить направления на лабораторные исследования (Рис. 15), причем не только в собственную лабораторию, но и в централизованную КДЛ. При оформлении направления распечатывается бланк направления с разбивкой по материалам. После забора материала необходимо провести маркировку — как направления, так и

самого материала при помощи пары одинаковых штрих-кодов. Один штрих-код клеится на направление, второй – на пробирку. Это позволяет исключить ошибку перепутывания материалов.

Благодаря модулю взаимодействия с внешними информационными системами (АРМ «Конвертер»), есть возможность отправить электронный бланк заказа лаб. исследований прямо по месту выполнения. По факту выполнения исследования модуль взаимодействия запрашивает результаты исследований и загружает их в электронную медицинскую карту (ЭМК) пациента.

Подобным образом можно сформировать направление на диагностические исследования (Рентген, УЗИ и т.д.). Для этого потребуется указать область исследования и вид исследования (Рис. 16). Возможна интеграция с PACS-системами, включая получение снимков и работу с ними на рабочем месте врача.

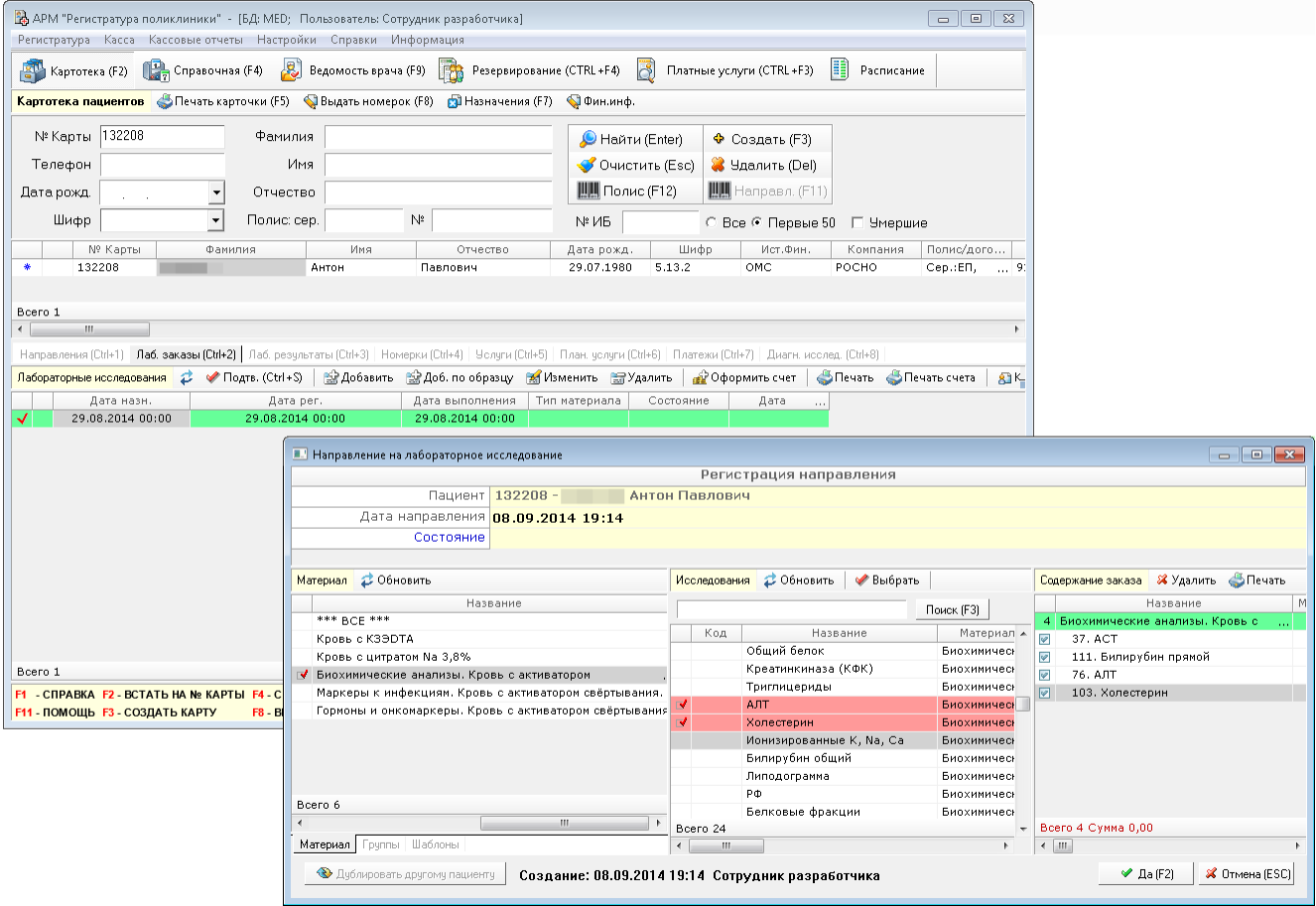

Рис. 15. Формирование направления на лаб. исследования

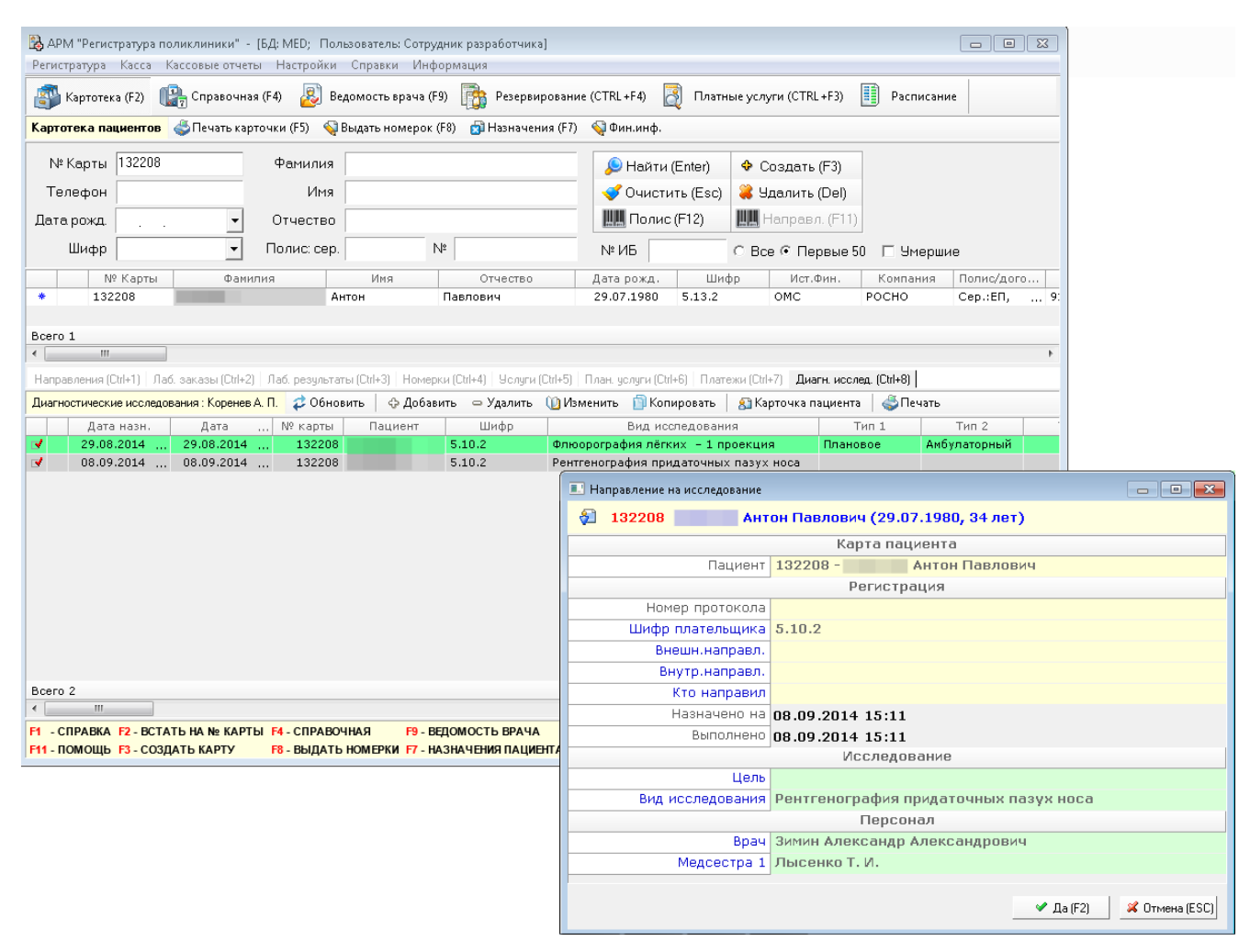

Рис. 16. Формирование направления на диагностические исследования

Если в ЛПУ имеется отдел платных медицинских услуг, то возможно использование кассового модуля АРМа «Регистратура» (рис. 16). Данный модуль включает в себя возможности по созданию и проведению обычных платежей, платежей по банковской карте, БСО, возвратов, взаиморасчетов по системе авансрасчет. Если в кассе установлен фискальный регистратор, то на него возможна печать чеков прямо из кассового модуля.

| <b>EDIX</b><br><b>Р. АРМ "Регистратура поликлиники"</b> |                                                                                                    |          |        |  |                     |        |          |               |            |          |              |             |             |                  |
|---------------------------------------------------------|----------------------------------------------------------------------------------------------------|----------|--------|--|---------------------|--------|----------|---------------|------------|----------|--------------|-------------|-------------|------------------|
|                                                         | Регистратура Касса Кассовые отчеты Настройки Справки Информация                                                                                                    |          |        |  |                     |        |          |               |            |          |              |             |             |                  |
|                                                         | Картотека (F2) (Справочная (F4) (С)<br>Выборки (Гаравочники                                                                                                    |          |        |  |                     |        |          |               |            |          |              |             |             |                  |
|                                                         | C Boe ⊙ c 08.09.2014 ▼ no 08.09.2014 ▼<br>В кассе: 172960.00<br>Поиск по № пациента (CTRL+F2)<br><Все операционные дни>                                                                          |          |        |  |                     |        |          |               |            |          |              |             |             |                  |
|                                                         | Платежи <b>S F</b> Поиск по ШК • Платеж(Ctrl+F5)<br>Pacuer(Ctrl+F6) Pacuer(Ctrl+F7) POBT.(F6) Pro oбразцу Posspar(Ctrl+F9)<br><d (ctrl+p)<br="" печать="">ХУдалить<br/>M3менить дату(Ctrl+M)</d> |          |        |  |                     |        |          |               |            |          |              |             |             |                  |
|                                                         | Тип платежа                                                                                                    | Шифр     | NºNº   |  | ФИО пациента        |        | Направил | Сумма по чеку | Номер чека |          | Время        | Комментарий | Регистратор | Местоположе<br>γ |
|                                                         | <u>∉⊉ Обычный платеж</u>                                                                                                    | 8.01.5   | 1019   |  | ирослава Александро |        |          | 1 000,00 0024 |            |          | 08.09.2014   |             | Иванова     |                  |
|                                                         | # Обычный платеж                                                                                                    | 8.01.5   | 536257 |  | имур Георгиевич     |        |          | 1 400,00 0023 |            |          | $08.09.2014$ |             | Иванова     |                  |
|                                                         | ## Обычный платеж                                                                                                    | 8.01.5   | 537444 |  | зета Михайловна     |        |          | 2 500,00 0022 |            |          | $08.09.2014$ |             | Иванова     |                  |
|                                                         | # Обычный платеж                                                                                                    | 8.01.5   | 257449 |  | теб Алексеевич      |        |          | 350,00 0021   |            |          | $08.09.2014$ |             | Иванова     |                  |
|                                                         | 建 Обычный платеж                                                                                                    | 8.01.5   | 537541 |  | горь Михайлович     |        |          | 1 000,00 0037 |            |          | $08.09.2014$ |             | Иванова     |                  |
|                                                         | ## Обычный платеж                                                                                                    | 8.01.5   | 505460 |  | рослав Игнатьевич   |        |          | 350,00 0036   |            |          | $08.09.2014$ |             | Иванова     |                  |
|                                                         | ⊯е Обычный платеж                                                                                                    | 8.01.5   | 1019   |  | ирослава Александро |        |          | 1 400,00 0020 |            |          | $08.09.2014$ |             | Иванова     |                  |
|                                                         | <b>##</b> Обычный платеж                                                                                                    | 8.01.5   | 524655 |  | в Сергей Сергеевич  |        |          | 500,00 0035   |            |          | $08.09.2014$ |             | Иванова     |                  |
|                                                         | 建 Обычный платеж                                                                                                    | 8.01.5   | 286184 |  | талий Андреевич     |        |          | 3 000,00 0034 |            |          | $08.09.2014$ |             | Иванова     |                  |
|                                                         | ## Обычный платеж                                                                                                    | 8.01.5   | 528918 |  | Іикита Андреевич    |        |          | 1 000,00 0033 |            |          | $08.09.2014$ |             | Иванова     |                  |
|                                                         | # Обычный платеж                                                                                                    | 8.01.5   | 418543 |  | энстантин Андреевич |        |          | 1 400,00 0032 |            |          | $08.09.2014$ |             | Иванова     |                  |
|                                                         | # Обычный платеж                                                                                                    | 8.01.5   | 437945 |  | зтвей Алексеевич    |        |          | 800,00 0031   |            |          | $08.09.2014$ |             | Иванова     |                  |
|                                                         | ## Обычный платеж 8.01.5                                                                                                    |          | 528809 |  | арвара Антоновна    |        |          | 600,00 0019   |            |          | $08.09.2014$ |             | Иванова     |                  |
| Bcero 116                                               |                                                                                                    |          |        |  |                     |        |          | 172 960.00    |            |          |              |             |             |                  |
| Оплаченные челчги                                       |                                                                                                    |          |        |  |                     |        |          |               |            |          |              |             |             |                  |
| Код                                                     |                                                                                                    | Название |        |  | Дата оказания       | Кол-во | Цена     | Коэффиц       | Скидка     | К оплате |              | Врач        |             | Местоположение   |
| 10                                                      | Эхокардиография                                                                                                    |          |        |  |                     | 1,00   | 1 900,00 | 1,00          | 0,00       | 1 900,00 |              |             |             |                  |
| $\mathbf{1}$                                            | Прием повторный                                                                                                    |          |        |  |                     | 1,00   | 1 100.00 | 1,00          | 0,00       | 1 100,00 |              |             |             |                  |
|                                                         |                                                                                                    |          |        |  |                     |        |          |               |            |          |              |             |             |                  |
|                                                         |                                                                                                    |          |        |  |                     |        |          |               |            |          |              |             |             |                  |
|                                                         |                                                                                                    |          |        |  |                     |        |          |               |            |          |              |             |             |                  |
|                                                         |                                                                                                    |          |        |  |                     |        |          |               |            |          |              |             |             |                  |
| Bcero 2                                                 |                                                                                                    |          |        |  |                     | 2,00   |          |               | 0.00       | 3 000,00 |              |             |             |                  |

Рис. 17. Окно приема платежей за наличный расчет

#### **5. РАБОТА ВРАЧА ПОЛИКЛИНИКИ**

Врач поликлиники работает в своем специализированном модуле. В основное рабочее окно попадает информация обо всех назначенных на текущий день пациентах, а также статусы обработки записей (заполнен стат. талон, заполнена ЭМК, закрыт случай и т.д.). Пример такого окна показан на Рис. 18. При желании врач может просмотреть сведения не только на конкретную дату, но и за любой произвольный период.

В момент, когда в кабинет приходит очередной пациент, врач или медсестра открывают ЭМК пациента, состоящего в списке приема. После открытия ЭМК становятся доступны следующие возможности по заведению и просмотру информации:

—Добавление протоколов и описаний приема.

—Добавление направлений на лабораторные исследования.

—Просмотр результатов лабораторных исследований.

—Добавление направлений на диагностические исследования.

—Просмотр результатов диагностический исследований, включая изображения из PACS системы.

—Оформление стат. талона.

—Добавление МЭС с просмотром его состава и кратности предоставления услуг, а также усредненного коэффициента частоты предоставления (**Ошибка! Источник ссылки не найден.**).

—Добавление направлений на госпитализацию, консультацию, восстановительное лечение, обследование.

Наполнение ЭМК врачебными записями ведется через протоколы (формализованные анкеты по принципу вопрос – множество вариантов ответов) (Рис. 19), либо через редактирование текстового шаблоназаготовки (аналогично текстовым редакторам). Данный подход позволяет значительно сократить время, затрачиваемое на оформление записи. После завершения ввода протокола или текста, медсестра или врач распечатывают протокол на листе формата А5 (А4) (Рис. 22), ставят на него свою подпись и печать, один экземпляр отдают пациенту, второй — вклеивают в бумажную медицинскую карту.

После окончания приема врач назначает при необходимости даты повторных явок пациента к себе или к другим специалистам. При этом врач или медсестра может воспользоваться режимом «Ведомость врача» для подбора подходящего времени приема.

Дополнительно в модуле врача поликлиники встроен режим проверки исполнения МЭС, который сигнализирует врачу о необходимости обратить внимание на те МЭС, чей срок подходит к концу или уже превысил верхние границы длительности МЭС.

|                | ДР АРМ "Врач поликлиники" - [БД: МЕD: Пользователь: Сотрудник разработчика] -<br>Программа Настройки Помощь |           |                                                    |          |        |                                                                                           |                                     |        |                                             |                          |             |                                        |              |                  |
|----------------|----------------------------------------------------------------------------------------------------|-----------|----------------------------------------------------|----------|--------|-------------------------------------------------------------------------------------------|-------------------------------------|--------|---------------------------------------------|--------------------------|-------------|----------------------------------------|--------------|------------------|
|                |                                                                                                    |           |                                                    |          |        |                                                                                           |                                     |        |                                             |                          |             |                                        |              |                  |
|                | Амбулаторный прием                                                                                          |           | <b>R</b> , Ведомость врача <b>В. Монитор МЭС</b>   |          |        |                                                                                           |                                     |        |                                             |                          |             |                                        |              |                  |
|                |                                                                                                    |           |                                                    |          |        | Человие выбора посещений $\mathcal{Z}$ В. Добавить отделение В. Добавить врача В. Удалить |                                     |        |                                             |                          |             | C Bce + c 01.09.2014 - no 01.09.2014 - |              |                  |
|                |                                                                                                    |           |                                                    |          |        |                                                                                           |                                     |        | Название                                    |                          |             |                                        |              |                  |
| ø              |                                                                                                    |           | пова Елена Федоровна - Невролог                    |          |        |                                                                                           |                                     |        |                                             |                          |             |                                        |              |                  |
| Bcero 1        |                                                                                                    |           |                                                    |          |        |                                                                                           |                                     |        |                                             |                          |             |                                        |              |                  |
| Посещения      | 2 Обновить                                                                                                  |           | <b>Э. Добавить</b> Э. Удалить <b>А. Изменить</b>   |          |        | <b>В</b> Карточка пациента                                                                |                                     |        | • Печать   • Стат. талон • Принять пациента | <b>В.</b> Поиск по ШК    |             |                                        |              |                  |
|                | Обработан Заполнен                                                                                          |           | Дата                                               | Время    | МЭС    |                                                                                           | Nº Талона Цель Цель посещения Шифр  |        | Konn.Nº                                     | ФИО пациента             | Комментарий | Bpay                                   | Отделение    | $\blacktriangle$ |
| 昏<br>٠         | 0                                                                                                    | Ø         | 01.09.2014                                         | 00:01    | 741080 | 431572                                                                                    | 1 Лечебно-диагн 5.10.2              |        | 115044                                      | за Раиса Михайловна      |             | лова Елена Федоровна                   | $\cdots$     | $\equiv$         |
|                | 0                                                                                                    | ø         | 01.09.2014                                         | 00:02    | 741060 | 436591                                                                                    | 1 Лечебно-диагн 5.10.2              |        | 534113                                      | ова Валентина Ивановна   |             | лова Елена Федоровна                   | $\cdots$     |                  |
|                | 0                                                                                                    | Ø         | 01.09.2014                                         | 00:03    | 741110 | 424257                                                                                    | 1 Лечебно-диагн 5.10.2              |        | 271374                                      | Дмитрий Витальевич       |             | лова Елена Федоровна                   | $\sim$       |                  |
|                | 0                                                                                                    | ◎         | 01.09.2014                                         | 00:04    | 741080 | 441441                                                                                    | 1 Лечебно-диагн 5.5.2               |        | 284264                                      | к Юлия Павловна          |             | лова Елена Федоровна                   | $\cdots$     |                  |
|                | 0                                                                                                    | $\bullet$ | 01.09.2014                                         | 00:05    | 741060 | 441167                                                                                    | 1 Лечебно-диагн 5.10.2              |        | 139746                                      | плина Эльвира<br>$\sim$  |             | лова Елена Федоровна                   | $\sim$       |                  |
|                | 0                                                                                                    | $\bullet$ | 01.09.2014                                         | 00:06    | 741130 | 451983                                                                                    | 2 Консультация                      | 5.10.2 | 167167                                      | Владимир Владимирович    |             | лова Елена Федоровна                   | $\cdots$     |                  |
|                | 0                                                                                                    | Ó         | 01.09.2014                                         | 00:07    | 741010 | 452012                                                                                    | 2 Консультация                      | 5.10.2 | 573544                                      | Вера Николаевна          |             | лова Елена Федоровна                   | $\cdots$     |                  |
|                | 0                                                                                                    | Ø         | 01.09.2014                                         | 14:00    | 741010 | 450500                                                                                    | 2 Консультация                      | 5.10.2 | 362188                                      | ская Валентина<br>$\sim$ |             | лова Елена Федоровна                   |              |                  |
| 目              | 0                                                                                                    | $\bullet$ | 01.09.2014                                         | 14:15    | 741010 | 446820                                                                                    | 2 Консультация                      | 5.10.2 | 545053                                      | ский Борис Валерианович  |             | лова Елена Федоровна                   |              |                  |
| 目              | 0                                                                                                    | ◎         | 01.09.2014                                         | 14:30    | 741010 | 437739                                                                                    | 2 Консультация                      | 5.11.2 | 558429                                      | ва Светлана Сергеевна    |             | лова Елена Федоровна                   |              |                  |
|                | 0                                                                                                    | ø         | 01.09.2014                                         | 14:45    | 741010 | 451303                                                                                    | 2 Консультация                      | 5.10.2 | 598548                                      | ва Гульнур Ахтямовна     |             | лова Елена Федоровна                   |              |                  |
| 昏<br>ю.        | 0                                                                                                    | $\bullet$ | 01.09.2014                                         | 15:00    | 741010 | 449578                                                                                    | 2 Консультация                      | 5.6.2  | 361113                                      | нский Игорь Юрьевич      |             | лова Елена Федоровна                   | $\cdots$     |                  |
| 厝              | 0                                                                                                    | $\bullet$ | 01.09.2014                                         | 15:15    | 741010 | 449236                                                                                    | 2 Консультация                      | 5.10.2 | 87407                                       | а Тамара Викторовна      |             | лова Елена Федоровна                   | $\cdots$     |                  |
| ٠              | 0                                                                                                    | $\bullet$ | 01.09.2014                                         | 15:30    | 741010 | 449288                                                                                    | 2 Консультация                      | 5.10.2 | 611026                                      | кова Надежда<br>$\sim$   |             | лова Елена Федоровна                   | $\mathbf{r}$ |                  |
|                | 0                                                                                                    | o         | 01.09.2014                                         | 15:45    | 741010 | 444739                                                                                    | 2 Консультация                      | 5.10.2 | 466579                                      | в Наталья Николаевна     |             | лова Елена Федоровна                   |              |                  |
| €              | 0                                                                                                    | ø         | 01.09.2014                                         | 16:00    | 741010 | 446441                                                                                    | 2 Консультация                      | 5.10.2 | 690189                                      | а Ирина Борисовна        |             | лова Елена Федоровна                   |              |                  |
|                | 0                                                                                                    | ø         | 01.09.2014                                         | 16:15    | 741010 | 451294                                                                                    | 2 Консультация                      | 5.10.2 | 217949                                      | то Евгения Алексеевна    |             | лова Елена Федоровна                   |              |                  |
|                |                                                                                                    |           | Всего 32 Назначено: 32, Обработано: 32, По МЭС: 32 |          |        |                                                                                           |                                     |        |                                             |                          |             |                                        |              |                  |
| $\overline{a}$ |                                                                                                    | m.        |                                                    |          |        |                                                                                           |                                     |        |                                             |                          |             |                                        |              |                  |
|                | <b>Челуги (Ctrl+1)</b> Планируемые Челуги (Ctrl+2)                                                          |           |                                                    |          |        |                                                                                           |                                     |        |                                             |                          |             |                                        |              |                  |
| Услуги 2       |                                                                                                    |           | <b>ВАДобавить ВА</b> Удалить                       |          |        |                                                                                           | • Согласов. <b>Протоколы Печать</b> |        | $\mathscr{P}$ Подтв. $\odot$ $\odot$        |                          |             |                                        |              |                  |
| Код            |                                                                                                    |           |                                                    | Название |        |                                                                                           | Область исслед.                     |        | Дата                                        | Местоположение           | Шифр        | Плательшик<br>Документ                 | Цена         |                  |
| Bcero 0        |                                                                                                    |           |                                                    |          |        |                                                                                           |                                     |        |                                             |                          |             |                                        |              |                  |
|                |                                                                                                    |           |                                                    |          |        |                                                                                           |                                     |        |                                             |                          |             |                                        |              |                  |

Рис. 18. Главное окно модуля для работы врача поликлиники

|             | <b>•• ЭЛЕКТРОННАЯ ИСТОРИЯ БОЛЕЗНИ</b>                                          |                                                                                                    |
|-------------|--------------------------------------------------------------------------------|----------------------------------------------------------------------------------------------------|
|             | <u> ІРАИСА МИХАЙЛОВНА</u><br>Дата визита: 01.09.2014 00:01<br>Врач, Отделение: | Комп. Номер / Номер талона: 115044 / 431572<br>Диагноз: М51.1<br>ова Елена Федоровна, Неврологическое                                                                                                    |
| История     | Талон МЭС Направления Карточка пациента Шифры Диагнозы Челчги Регистры         |                                                                                                    |
| R           | 2 Обновить<br>⊕ Добавить - Удалить                                             | <b>В</b> Печать<br>В Закрыть<br>Протокол (1)<br>m                                                                                                    |
| Протоколы   | Вид<br>Заполнил                                                                | <b>Врач:</b> & Изменить                                                                                                    |
|             | ддзп<br>ова Елена<br>Федоровна                                                 |                                                                                                    |
| F           |                                                                                | Б/л:                                                                                                    |
| Заключения  |                                                                                | ЛН с 21.08.14 по 01.09.14-12 дней,<br>159032926971, 59 лет, инженер, ООО Грант                                                                                                    |
|             |                                                                                | Стац.лечение:                                                                                                    |
| Все события |                                                                                |                                                                                                    |
|             |                                                                                | Анамнез:                                                                                                    |
| Диагностика |                                                                                | Жалобы на:                                                                                                    |
| Ŀ           |                                                                                | ограничение движений в позвоночнике п\кр.<br>отд.                                                                                                    |
| Лаборатория |                                                                                | Неврологический статус:                                                                                                    |
| История     |                                                                                | Сознание ясное. Речевых расстройств нет. ЧМН:<br>зрачки OD=OS, глазные щели OD=OS,<br>фотореакция (+), корнеальный рефлекс (+),<br>движения глазных яблок в полном объеме,<br>нистагма и диплопии нет. Лицо симметричное.<br>Язык по средней линии. Глоточный рефлекс<br>сохранен. СХР оживлены, равные. Парезов нет.<br>Мышечный тонус D=S. Чувствительность не<br>нарушена. В позе Ромберга устойчива, КП<br>выполняет уверенно. Патологических стопных<br>знаков нет. Менингеальные симптомы<br>отрицательные |
|             |                                                                                | <b>Status localis:</b>                                                                                                    |
|             | $\rm HI_{\odot}$<br>$\overline{a}$<br>Þ.                                       | Положение тела правильное. Объём активных<br>движений в п\кр.отд. с легким ограничением<br>вперёд, назад, в стороны. Движения в п\кр.<br>отд. безболезненны. Сглажен шейный и<br>поясничный лордоз. Сколиоз гр.о.п. Пальпация<br>остистых отр. безболезненна. С-мы натяжения<br>отр. Чув-ть не нарушена.                                                                                                    |
| ⇔ Печать    |                                                                                | <b>X</b> Отмена<br>$\vee$ la                                                                                                    |

Рис. 19. Заведение протокола приема (консультации)

|             |                          | <b>•• ЭЛЕКТРОННАЯ ИСТОРИЯ БОЛЕЗНИ</b>                                  |                                     | $\begin{array}{c c c c c c} \hline \multicolumn{3}{c }{\mathbf{C}} & \multicolumn{3}{c }{\mathbf{C}} & \multicolumn{3}{c }{\mathbf{X}} \end{array}$ |
|-------------|--------------------------|------------------------------------------------------------------------|-------------------------------------|----------------------------------------------------------------------------------------------------|
|             |                          | РАИСА МИХАЙЛОВНА<br>Дата визита: 01.09.2014 00:01<br>Врач, Отделение : |                                     | Комп. Номер / Номер талона: 115044 / 431572<br>Диагноз: М51.1<br>ова Елена Федоровна, Неврологическое                                               |
| История     |                          |                                                                        |                                     | Талон   МЭС   Направления   Карточка пациента   Шифры   Диагнозы   Услуги   Регистры                                                                |
| R           |                          | Выделить все ВУбрать выделение                                         |                                     | 2 Обновить ● Печать ● Сохранить<br>Просмотр ИБ                                                                                                    |
|             |                          | Дата                                                                   | Событие<br>$\overline{\phantom{a}}$ | $\blacktriangle$                                                                                                    |
| Протоколы   |                          | $\sqrt{2}$   15.01.2013 16:00   Невролог.                              | … 目                                 | РАИСА МИХАЙЛОВНА<br>Папиент: 115044 -<br>$\overline{a}$                                                                                             |
| F           |                          | ■ 25.01.2013 16:10 Терапевт.                                           | $\cdots$                            |                                                                                                    |
| Заключения  | $\overline{\mathscr{L}}$ | ● 05.02.2013 00:10 Невролог.                                           | $\cdots$                            | 11.09.2013 : КОНСУЛЬТАЦИЯ СПЕЦИАЛИСТА :                                                                                                    |
|             | $\overline{\mathscr{S}}$ | △ 06.03.2013 18:00 Ревматолог.                                         | $\cdots$                            |                                                                                                    |
|             |                          | Ø   $\varnothing$   11.03.2013 00:13   Терапевт.                       | $\cdots$                            |                                                                                                    |
|             |                          | $2$ 12.03.2013 17:00                                                   | Ревматолог.<br>$\ddotsc$            | Елена Тимофеевна, Невролог<br>Врач                                                                                                    |
| Все события | $\overline{\mathscr{S}}$ | 2 12.03.2013 00:06 Хирург.                                             | $\cdots$                            | Местоположение Амбулаторно                                                                                                    |
|             |                          | $\sqrt{2}$ 15.03.2013 17:30                                            | Невролог.<br>$\cdots$               | Время номерка 11.09.2013 17:45                                                                                                    |
|             | ☞                        | ⊘ 15.03.2013 16:15 Терапевт.                                           | $\mathbf{r}$                        | Цель посещения 1 Лечебно-диагностическое                                                                                                    |
| Диагностика | $\overline{\mathcal{L}}$ | ⊘ 19.03.2013 16:15 Терапевт.                                           | $\cdots$                            | Первичный Законченный Ремиссия<br>Случай                                                                                                    |
|             |                          | ■ 2 20.03.2013 00:03 Оториноларин                                      |                                     | Основной диагноз М54.2, Цервикалгия                                                                                                    |
| B           |                          | ■ 21.03.2013 16:15 Терапевт.                                           | $\cdots$                            |                                                                                                    |
| Лаборатория | $\overline{\mathscr{D}}$ | ⊘ 25.03.2013 18:30 Терапевт.                                           | $\cdots$                            |                                                                                                    |
|             |                          | ■ 20.04.2013 00:01 Невролог.                                           | $\cdots$                            | 11.09.2013 18:22 ШЕЙНЫХ ОХ С МЫШЕЧНО-ТОНИЧЕСКИМ СИН-М,                                                                                              |
| r.          |                          | $\sqrt{2}$ 30.04.2013 09:00 Хирург.                                    | $\sim$                              | <b>XHMK</b>                                                                                                    |
| История     |                          | ■ 2 17.05.2013 00:20 Невролог.                                         | $\cdots$                            |                                                                                                    |
|             |                          | $\sqrt{2}$ 21.06.2013 09:00                                            | Офтальмолог<br>Офтальмолог          | Жалобы на:<br>боли в шейном отделе поз-ка при поворотах с                                                                                           |
|             |                          | $\sqrt{2}$ 24.06.2013 17:30<br>$\boxed{2}$ 03.09.2013 00:17            |                                     | иррадиацией в голову, головокружения при                                                                                                    |
|             |                          | $\boxed{9}$ 2 11.09.2013 17:45 Невролог.                               | Невролог.<br>$\ddot{\phantom{a}}$   | поворотах головой, тяжесть в голове по утрам.                                                                                                    |
|             |                          | $\sqrt{2}$ 17.09.2013 09:24                                            | Процедурный                         | Беспокоит около года, после физической нагрузке.                                                                                                    |
|             |                          |                                                                        | Невролог.                           | Неврологический сознание ясное, ЧМН - без особенностей,                                                                                             |
|             | $\overline{\mathcal{S}}$ | $2$ 17.09.2013 00:00<br>■ 器 17.09.2013 16:34                           | ЛАБ.ИССЛЕД                          | сухожильные рефлексы сохранены с рук и ног,<br>статус:                                                                                              |
|             | $\overline{\mathbf{v}}$  | ⊘ 23.09.2013 00:00 Невролог.                                           | $\cdots$                            | равномерные, живые. Парезов нет. В позе Ромберга                                                                                                    |
|             | ☞                        | ⊘ 25.09.2013 18:02 Невролог.                                           | $\cdots$                            | небольшая неустойчивость, ПНП выполняет                                                                                                    |
|             |                          | $\sqrt{2}$ 25.09.2013 00:06 Hesponor.                                  | $\cdots$                            | уверенно с 2-х сторон. Чувствительных нарушений                                                                                                    |
|             |                          | $\boxed{2}$ 30.09.2013 00:07   Невролог.                               | $\cdots$                            | не отмечается. Активные движения в шейном отделе                                                                                                    |
|             |                          | Ø   $\phi$   30.09.2013 00:02   Терапевт.                              | $\cdots$                            | позвоночника с ограничением, болезненные при                                                                                                    |
|             |                          | $\sqrt{2}$ 10.10.2013 18:30 Hesponor.                                  |                                     | поворотах. Дефицит поворота в стороны 30 градусов.                                                                                                  |
|             |                          | △ 14.10.2013 00:02 Невролог.                                           | $\cdots$                            | Сглажен физиологический лордоз, умеренное                                                                                                    |
|             |                          | $2$ 25.10.2013 10:00                                                   | Офтальмолог                         | напряжение паравертебральных мышц на этом                                                                                                    |
|             |                          | <b>☑</b> $\varnothing$ 28.10.2013 00:06 Хирург.                        | $\cdots$                            | уровне, пальпация остистых отростковСЗ-5                                                                                                    |
|             |                          | <b>ET A DE 11 2012 00:00 Vinyon</b>                                    | ٠                                   |                                                                                                    |
| • Печать    |                          |                                                                        |                                     | $\vee$ la<br><b>X</b> Отмена                                                                                                    |

Рис. 20. Пример заполненного протокола приема (консультации) в ЭМК

|                          | В ЭЛЕКТРОННАЯ ИСТОРИЯ БОЛЕЗНИ                                                                                                    |          |                |                                           |                              |             | $  $ $\Box$   $\times$ |
|--------------------------|----------------------------------------------------------------------------------------------------|----------|----------------|-------------------------------------------|------------------------------|-------------|------------------------|
|                          | НАТАЛИЯ НИКОЛАЕВНА<br>Дата визита: 09.09.2014 08:00<br>Елена Владимировна, Кардиологическое<br>Врач, Отделение:                                                                                                    |          | Диагноз: 125.2 | Комп.Номер/ Номер талона: 525611 / 431243 |                              |             |                        |
|                          | История Талон МЭС Направления Карточка пациента Шифры Диагнозы Услуги Регистры                                                                                                    |          |                |                                           |                              |             |                        |
|                          | Данные МЭС ФОТКрыть МЭС В Закрыть МЭС<br><b>ВУЗдалить ©ОПИСАНИЕ МЭС ВЭ КОНТРОЛЬ МЭС В Информация</b>                                                                                                    |          |                |                                           | <b><i><u>ВПечать</u></i></b> |             |                        |
|                          | МЭС                                                                                                    |          |                |                                           |                              |             |                        |
| Дата открытия 21.08.2014 |                                                                                                    |          |                |                                           |                              |             |                        |
| Врач (откр.)             | Елена Владимировна                                                                                                    |          |                |                                           |                              |             |                        |
|                          | код МЭС 771110                                                                                                    |          |                |                                           |                              |             |                        |
|                          | Название МЭС <mark>ПОЛ КАРД Состояние после этапа реабилитации, после кардиохирургической операции</mark>                                                                                                    |          |                |                                           |                              |             |                        |
| Дата закрытия            |                                                                                                    |          |                |                                           |                              |             |                        |
|                          | $\cdot$ $\cdot$                                                                                                    |          |                |                                           |                              |             |                        |
| Врач (закр.)             |                                                                                                    |          |                |                                           |                              |             |                        |
| Тип закрытия             |                                                                                                    |          |                |                                           |                              |             |                        |
| Комментарий              |                                                                                                    |          |                |                                           |                              |             |                        |
| Норматив посещений: б    | Длительность (мин-средн-макс): $30 \Leftarrow 30 \Rightarrow 30$<br>Ожидаемый результат лечения: стабилизация Случай мед.помощи: острое заболевание (долечивание после стационарного лечения) Тяжесть сост. или фаза пат. |          |                |                                           |                              |             |                        |
| процесса:                |                                                                                                    |          |                |                                           |                              |             |                        |
| Услуги и посещения       |                                                                                                    |          |                |                                           |                              |             | $\blacktriangledown$   |
| • Обновить • Исполнено   | <b>РУ</b> Удалить                                                                                                    |          |                |                                           |                              |             | П Только обязательные  |
| Код услуги               | Название услуги                                                                                                    |          | Средн.кол-во   | Частота пред.                             | Дата<br>$\cdots$             | Исполнитель |                        |
| $\n  801.015.01\n$       | услуги лечащего врача                                                                                                    |          |                |                                           | 21.08.2014                   |             |                        |
| B01.026.01               | Прием (осмотр, консультация) врача-кардиолога первичный<br>Прием (осмотр, консультация) врача общей практики (семейного врача)                                                                                            | $\cdots$ | 1,00<br>1,00   | 1,00<br>1,00                              |                              |             | Кардиолог              |
| $$\bigvee$$ B01.047.01   | Прием (осмотр, консультация) врача-терапевта первичный                                                                                                    |          | 1,00           | 1,00                                      | 29.08.2014                   |             | Tepanest               |
| $\n  801.015.02\n$       | Прием (осмотр, консультация) врача-кардиолога повторный                                                                                                    |          | 5,00           | 1,00                                      | 28.08.2014                   |             | Кардиолог              |
| B01.026.02               | Прием (осмотр, консультация) врача общей практики (семейного врача)                                                                                                    | $\cdots$ | 5,00           | 1,00                                      |                              |             |                        |
| B01.047.02               | Прием (осмотр, консультация) врача-терапевта повторный                                                                                                    |          | 5,00           | 1,00                                      |                              |             |                        |
| B01.015.02               | Прием (осмотр, консультация) врача-кардиолога повторный                                                                                                    |          | 4,00           | 0,50                                      |                              |             |                        |
| B01.026.02               | Прием (осмотр, консультация) врача общей практики (семейного врача)                                                                                                    | $\cdots$ | 4,00           | 0,50                                      |                              |             |                        |
| B01.047.02               | Прием (осмотр, консультация) врача-терапевта повторный                                                                                                    |          | 4,00           | 0,50                                      |                              |             |                        |
| Bcero 49                 |                                                                                                    |          |                |                                           |                              |             | Специальн ▲            |
| $\leftarrow$             |                                                                                                    |          |                |                                           |                              |             | ٠                      |
| <b>C</b> Печать          |                                                                                                    |          |                |                                           |                              |             |                        |

Рис. 21. Пример работы с МЭС

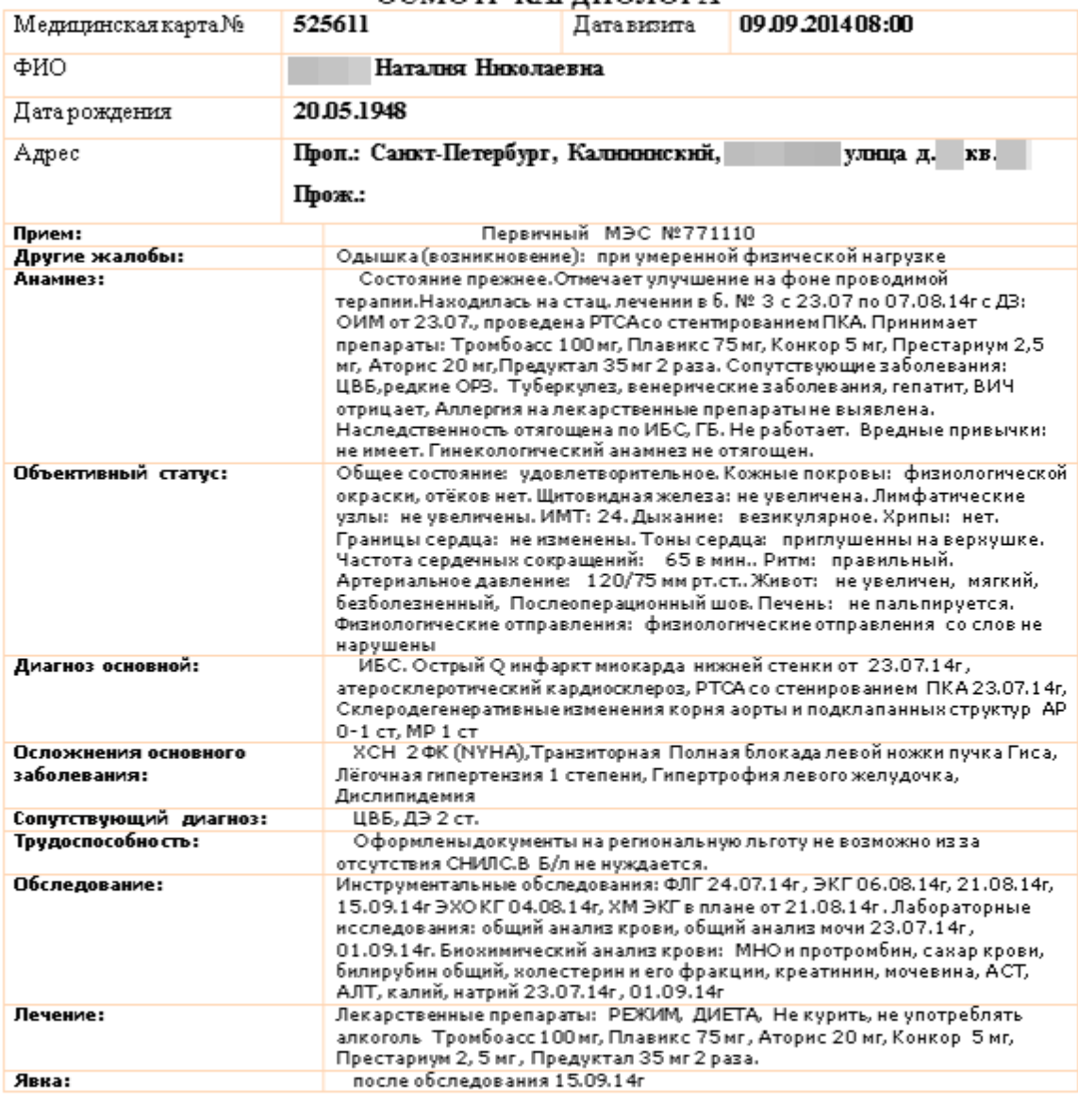

 $\pi$  .  $\pi$   $\pi$   $\alpha$   $\alpha$ 

ОСМОТР КАРЛИОЛОГА

Врач:

Рис. 22. Пример распечатки протокола

### **6. ВЗАИМОДЕЙСТВИЕ С ЛАБОРАТОРИЕЙ**

МИС «Ариадна» имеет модуль взаимодействия с внешними информационными системами (АРМ «Конвертер», поддерживающий на данный момент 11 различных видов интеграции с МИС и ЛИС). Все взаимодействие происходит через специализированный модуль-сервис, полностью прозрачный для пользователя. Иными словами, неважно, в какую лабораторию врач оформляет заказ — в собственную или во внешнюю. Система сама разобьет электронное направление на части и разошлет в нужные лабораторные информационные системы. Администратор МИС лишь периодически следит за процессом обмена, чтобы он не прерывался, и чтобы направления и результаты приходили без ошибок. Пример такого процесса показан на Рис. 23.

Елена Владимировна

Результаты исследований попадают в ЭМК и доступны для просмотра и распечатки из АРМа «Регистратура» и АРМа «Врач поликлиники» (Рис. 24 и Рис. 25).

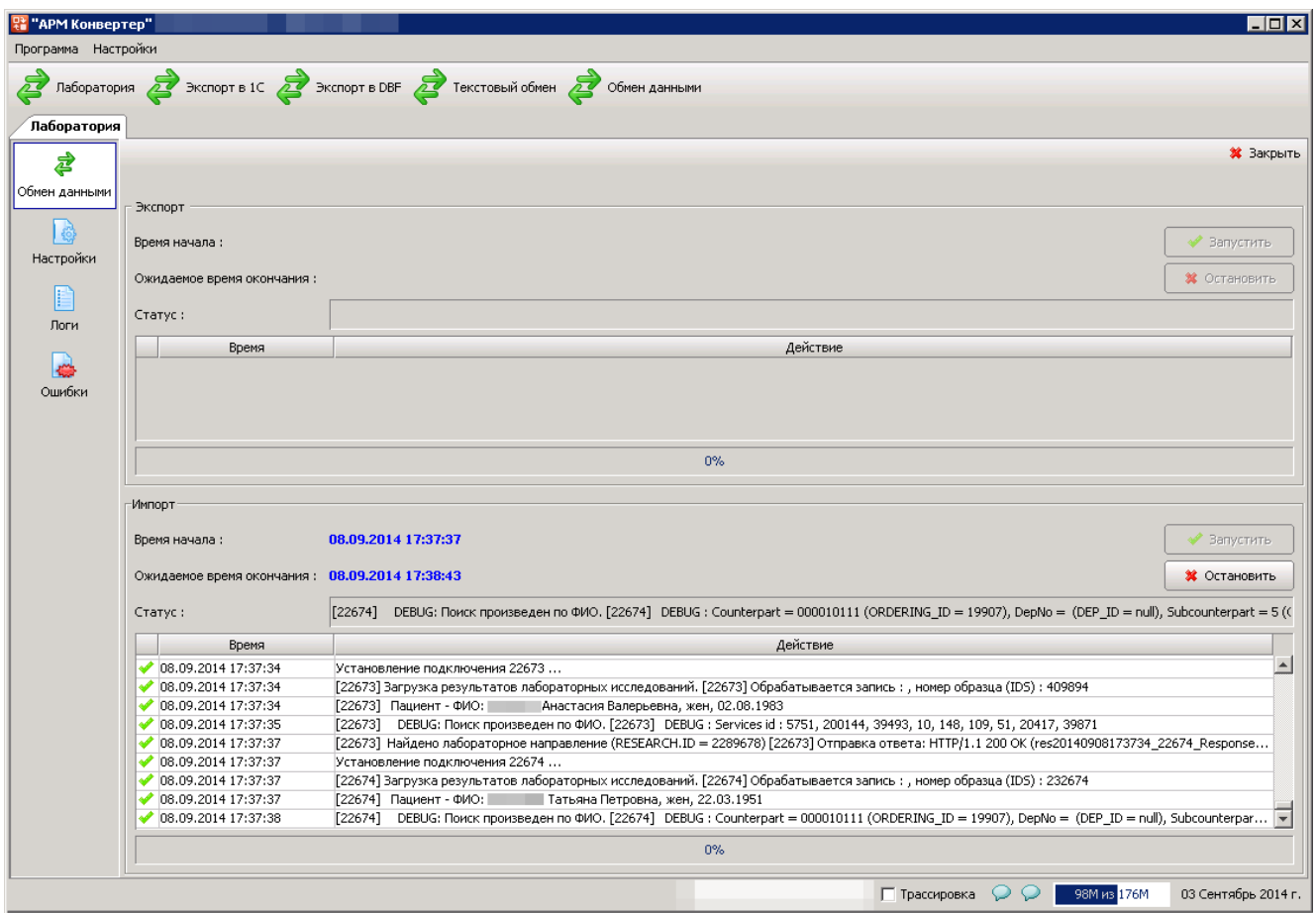

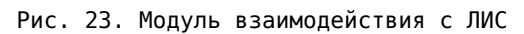

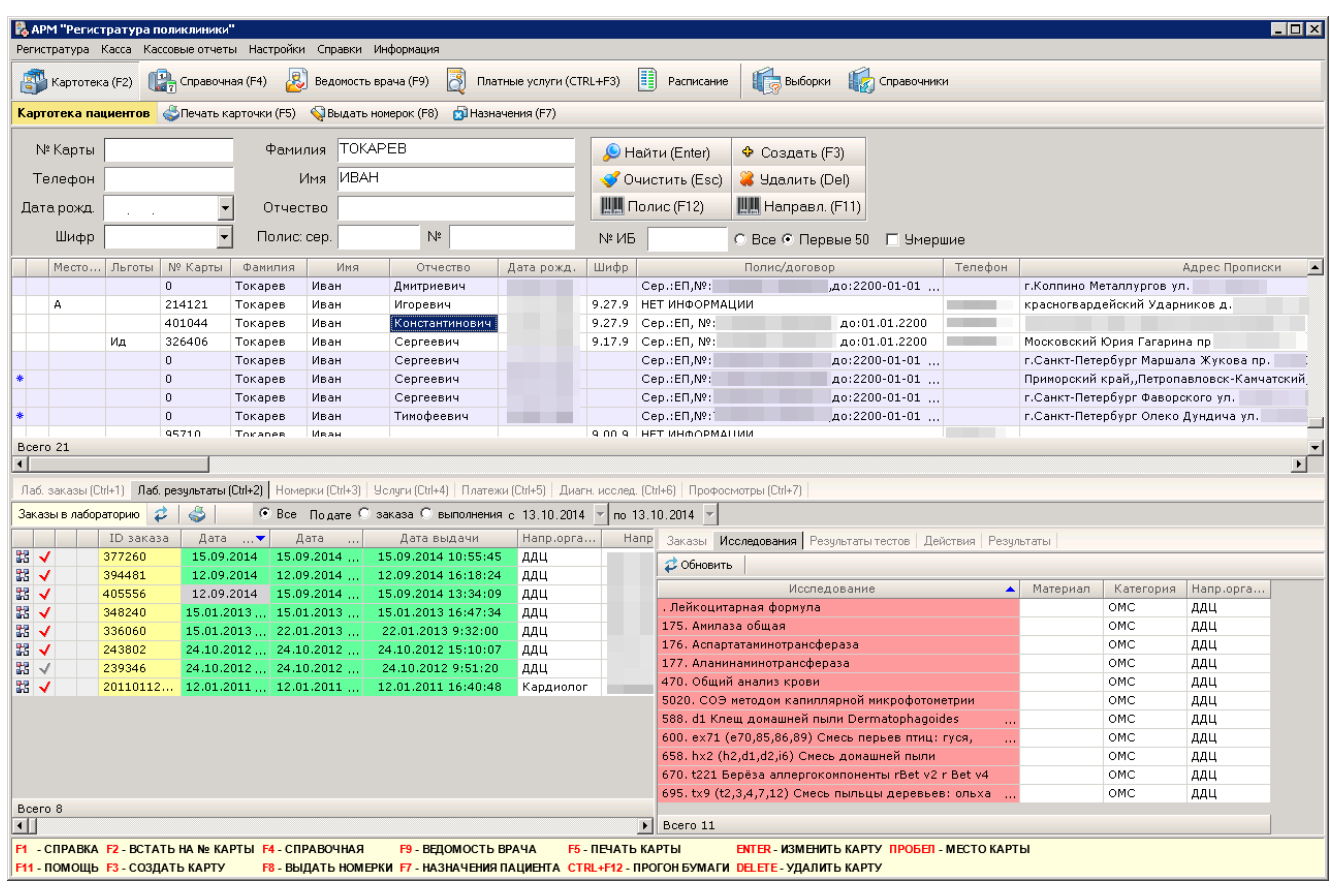

Рис. 24. Просмотр заказов на лабораторные исследования и их результатов

Централизованная клинико-диагностическая лаборатория

\_\_\_\_

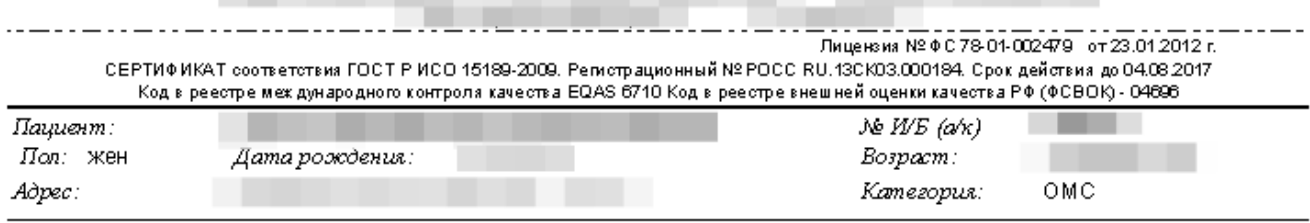

Результаты исслелования

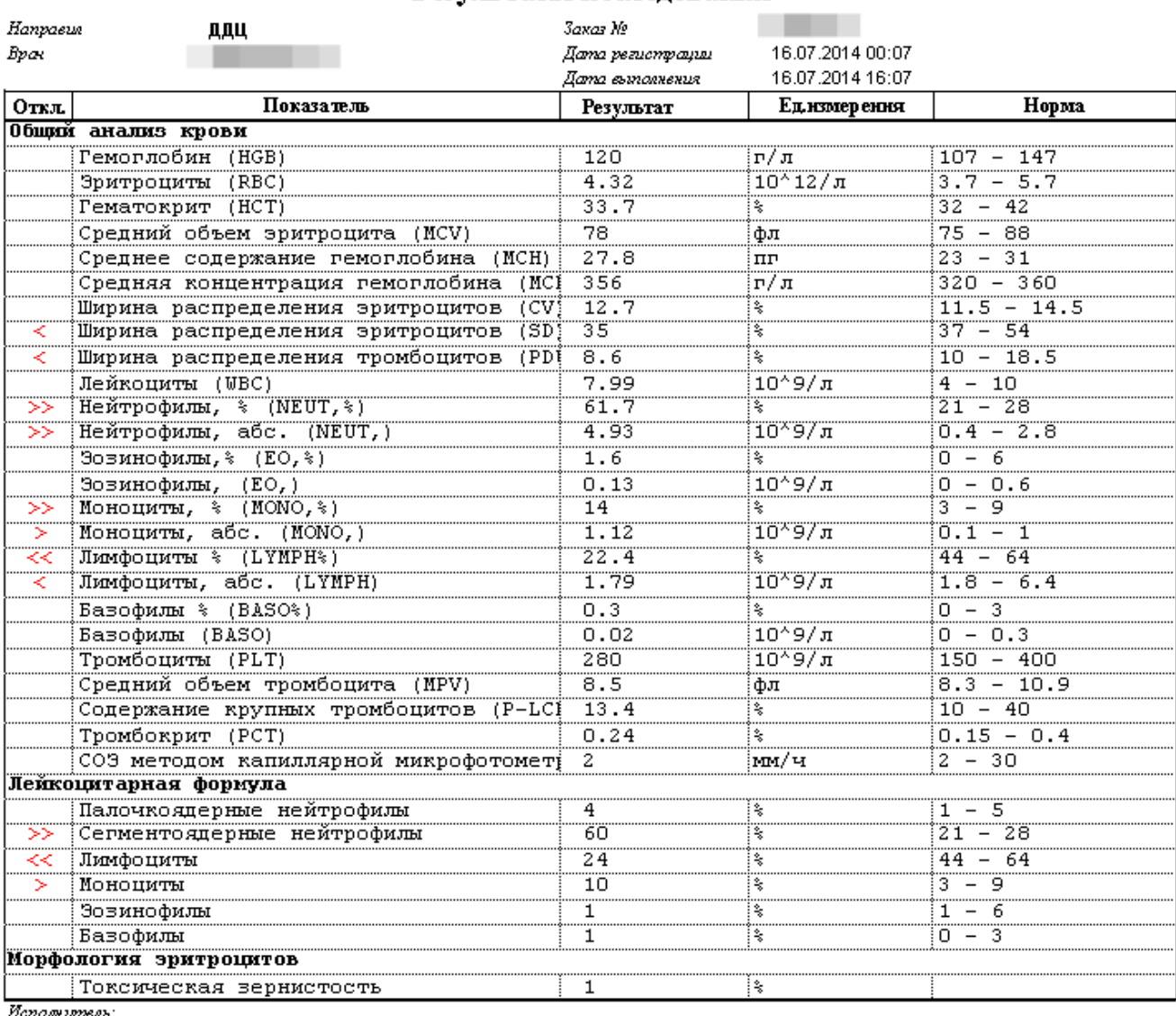

Исполнитель.

Рис. 25. Пример распечатки результатов лаб. исследований из ЭМК

#### **7. ВЗАИМОДЕЙСТВИЕ С ПАРАКЛИНИЧЕСКИМИ СЛУЖБАМИ ЛПУ**

Помимо лабораторных исследований система позволяет формировать направления на диагностические исследования внутри учреждения. Как правило, врач назначает пациенту пройти тот или иной вид обследования, и формирует электронное направление. После оформления направления сведения автоматически попадают в нужный кабинет врача-диагноста. Аналогично врачу поликлиники, врачдиагност видит список всех пациентов, назначенных ему на текущий день (Рис. 27), а также статус выполнения исследования (назначено, выполнено на аппарате, добавлено описание или расшифровка).

Если в учреждении имеется PACS-система (система хранения медицинских изображений), то она может быть интегрирована с МИС, тем самым предоставляя возможность просмотра любых изображений,

полученных на аппаратах с любого рабочего места. Пример интеграции МИС «Ариадна» с PACS DCM4CHE и Weasis показан на Рис. 26.

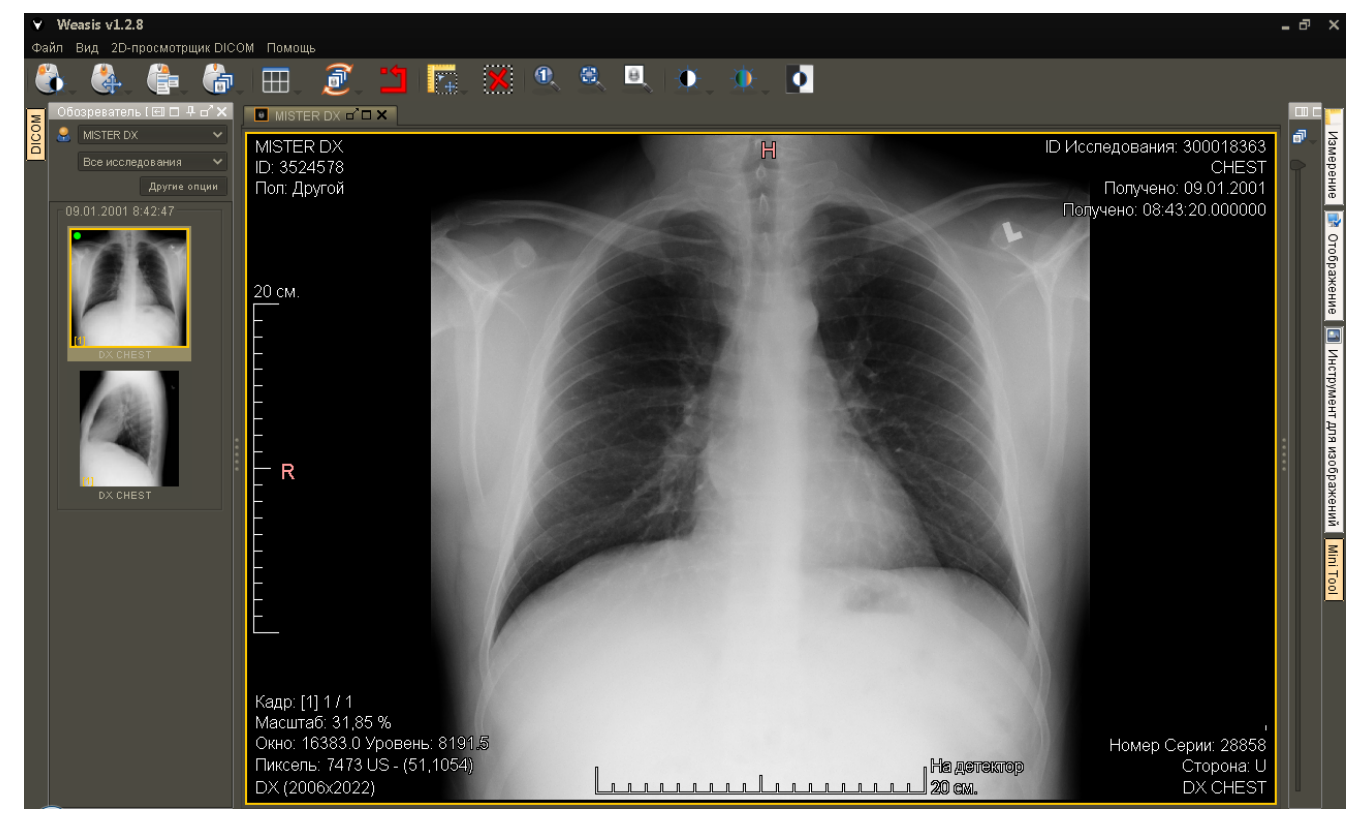

Рис. 26. Пример интеграции МИС Ариадна с PACS DCM4CHE и Weasis

| $\blacksquare$ $\blacksquare$ $\blacksquare$ $\blacksquare$ |          |                       |                |               |                  |                                  |                                  |                            |                       |                                                               |                        | Д. АРМ "Рентгенография" - [БД: МЕD: Пользователь: Сотрудник разработчика]<br><b>ДРМ Настройки Встроенные отчеты Отчеты Помощь</b> |                                     |                  |
|-------------------------------------------------------------|----------|-----------------------|----------------|---------------|------------------|----------------------------------|----------------------------------|----------------------------|-----------------------|---------------------------------------------------------------|------------------------|----------------------------------------------------------------------------------------------------|-------------------------------------|------------------|
|                                                             |          |                       |                |               |                  |                                  |                                  |                            |                       | Ведомость врача                                               | Виды исследований      | <b>В. Поиск</b><br>$\overline{\mathbb{R}}$                                                                                        | <b>А. Исследования</b>              |                  |
|                                                             |          |                       |                |               | <b>Я</b> История | <b>S</b> Печать                  | <b>В</b> Карточка пациента       |                            |                       | <b>ВАДобавить</b> ВАДобавить по образцу ВАУдалить ЭА Изменить |                        |                                                                                                    | Исследования за период С Обновить   |                  |
|                                                             |          |                       |                |               |                  | $\blacktriangledown$             |                                  | Весь сред. персонал        | $\blacktriangledown$  |                                                               | Все врачи              | $\blacktriangleright$ no 08.09.2014 $\blacktriangleright$                                                                         | C Bce • c 07.09.2014                |                  |
| Bi A                                                        | Кто  Вн. | 0                     | Шифр           | Дата рождения |                  | Пациент                          |                                  | Дата выполнения   Nº карты |                       | Дата снимка Дата описания                                     |                        | Дата направления                                                                                                    | Код протокола                       |                  |
| Флюорография лёгких -                                       |          |                       | 5.10.2 (POCHO) | 13.02.1959    |                  | ОВ АЛЕКСАНДР ЛЕОНАРДОВИЧ         |                                  | 1427                       | 08.09.2014 16:14      |                                                               | 08.09.2014             | 08.09.2014 16:14                                                                                                    |                                     |                  |
| Флюорография лёгких                                         |          |                       | 5.10.2 (POCHO) | 25.11.1959    |                  | ВА СВЕТЛАНА ЛЕОНИДОВНА           |                                  | 19333                      | 08.09.2014 17:34      |                                                               | 08.09.2014             | 08.09.2014 16:15                                                                                                    | 22118                               | √                |
| Флюорография лёгких -                                       |          |                       | 5.10.2 (POCHO) | 09.12.1959    |                  | А ТАТЬЯНА АЛЕКСАНДРОВНА          |                                  | 35148                      |                       |                                                               |                        | 08.09.2014 16:54                                                                                                    |                                     |                  |
| Флюорография лёгких                                         |          |                       | 5.10.2 (POCHO) | 09.12.1959    |                  | А ТАТЬЯНА АЛЕКСАНДРОВНА          |                                  | 35148                      | 08.09.2014 18:10      |                                                               | 08.09.2014             | 08.09.2014 18:10                                                                                                    | 22134                               |                  |
| Флюорография лёгких                                         |          |                       | 5.10.2 (POCHO) | 29.12.1983    |                  | <b>РОВ ЕВГЕНИЙ АЛЕКСАНДРОВИЧ</b> |                                  | 47716                      | 08.09.2014 15:41      |                                                               | 08.09.2014.            | 08.09.2014 15:41                                                                                                    | 22083                               |                  |
| Флюорография лёгких -                                       |          |                       | 5.5.2          | 26.05.1954    |                  | ЕВА НАДЕЖДА ПАВЛОВНА             |                                  | 48883                      |                       |                                                               |                        | 08.09.2014 14:00                                                                                                    |                                     |                  |
| Рентгенография левого                                       |          |                       | 5.10.2 (POCHO) | 21.03.1950    |                  | ЕВ ВЛАДИМИР ИЛЬИЧ                |                                  | 86831                      | 08.09.2014 15:30      |                                                               | 08.09.2014             | 08.09.2014 15:30                                                                                                    |                                     |                  |
| Флюорография лёгких -                                       |          |                       | 5.10.2 (POCHO) | 09.03.1968    |                  | ОВ АЛЕКСЕЙ КОНСТАНТИНОВИЧ        |                                  | 87239                      |                       |                                                               |                        | 08.09.2014 16:36                                                                                                    |                                     |                  |
| Флюорография лёгких                                         |          |                       | 5.10.2 (POCHO) | 09.03.1968    |                  | <b>ЭВ АЛЕКСЕЙ КОНСТАНТИНОВИЧ</b> |                                  | 87239                      | 08.09.2014 18:03      |                                                               | 08.09.2014             | 08.09.2014 18:03                                                                                                    | 22130                               |                  |
| Флюорография лёгких -                                       |          | $\cdots$              | 5.6.2          | 30.09.1939    |                  | А ТАМАРА ДМИТРИЕВНА              |                                  | 101549                     |                       |                                                               |                        | 08.09.2014 16:39                                                                                                    |                                     |                  |
| Флюорография лёгких                                         |          | $\ldots$              | 5.6.2          | 30.09.1939    |                  | А ТАМАРА ДМИТРИЕВНА              |                                  | 101549                     | 08.09.2014 18:05      |                                                               | 08.09.2014             | 08.09.2014 18:05                                                                                                    | 22132                               |                  |
| Флюорография лёгких -                                       |          |                       | 5.10.2 (POCHO) | 24.04.1960    |                  | ЧЕВА ЕЛЕНА АЛЕКСАНДРОВНА         |                                  | 114421                     | 08.09.2014 16:11      |                                                               | 08.09.2014.            | 08.09.2014 16:11                                                                                                    | 22092                               |                  |
| Рентгенография придатс                                      |          | $\sim$                | 5.6.2          | 02.05.1973    |                  | ЕНКО АНДРЕЙ АЛЕКСАНДРОВИЧ        |                                  | 127863                     | 08.09.2014 13:21      |                                                               | 08.09.2014.            | 08.09.2014 13:21                                                                                                    | 3003                                |                  |
| Рентгенография придатс                                      |          |                       | 5.10.2 (POCHO) | 29.07.1980    |                  | В АНТОН ПАВЛОВИЧ                 |                                  | 132208                     | 08.09.2014 15:11      |                                                               | 08.09.2014.            | 08.09.2014 15:11                                                                                                    |                                     |                  |
| Рентгенография придатс                                      |          |                       | 5.10.2 (POCHO) | 01.06.1986    |                  | ЛЬ ЮРИЙ АЛЕКСАНДРОВИЧ            |                                  | 139868                     | 08.09.2014 15:54      |                                                               | 08.09.2014             | 08.09.2014 15:54                                                                                                    |                                     |                  |
| Флюорография лёгких                                         |          |                       | 5.10.2 (POCHO) | 13.08.1955    |                  | ЗА ГАЛИНА ПАВЛОВНА               |                                  | 141931                     |                       |                                                               |                        | 08.09.2014 17:24                                                                                                    |                                     |                  |
| Рентгенография легких                                       |          |                       | 5.6.2          | 15.07.1947    |                  | А НИНА ВАСИЛЬЕВНА                |                                  | 152752                     | 08.09.2014 12:20      |                                                               | 08.09.2014             | 08.09.2014 12:20                                                                                                    | 2982                                |                  |
| Рентгенография тазобед                                      |          |                       | 5.10.2 (POCHO) | 22.08.1947    |                  | ВА ЕЛЕНА НИКОЛАЕВНА              |                                  | 153884                     | 08.09.2014 17:28      |                                                               | 08.09.2014.            | 08.09.2014 17:28                                                                                                    |                                     |                  |
| Флюорография лёгких                                         |          | $\cdots$              | 5.6.2          | 31.03.1951    |                  | ВА ГАЛИНА ИВАНОВНА               |                                  | 178395                     | 08.09.2014 18:04      |                                                               | 08.09.2014.            | 08.09.2014 16:48                                                                                                    | 22131                               |                  |
| Рентгенография легких                                       |          | $\mathbf{r}$          | 5.6.2          | 27.03.1937    |                  | КИНА МАРИЯ ИВАНОВНА              |                                  | 191610                     | 08.09.2014 10:19      |                                                               | 08.09.2014.            | 08.09.2014 10:19                                                                                                    | 2983                                |                  |
| Флюорография лёгких -                                       |          |                       | 5.10.2 (POCHO) | 27.07.1984    |                  | ЕВА АЛЛА ВЛАДИМИРОВНА            |                                  | 191983                     | 08.09.2014 16:37      |                                                               | 08.09.2014.            | 08.09.2014 15:21                                                                                                    | 22104                               |                  |
| Флюорография лёгких                                         |          | $\sim$                | 5.5.2          | 30.01.1950    |                  | В ЮРИЙ АНАТОЛЬЕВИЧ               |                                  | 192174                     | 08.09.2014 16:15      |                                                               | 08.09.2014             | 08.09.2014 16:15                                                                                                    | 22094                               |                  |
| <b>Onkonornamus něrkux</b>                                  |          |                       | 5.10.2 (POCHO) | 29.04.1946    |                  | ВА МАРИНА АЛЕКСАНЛРОВНА          |                                  | 192942                     |                       |                                                               |                        | 08:09:2014 16:51                                                                                                    |                                     |                  |
|                                                             |          |                       |                |               |                  |                                  |                                  |                            |                       |                                                               |                        |                                                                                                    |                                     | Bcero 125        |
|                                                             |          |                       |                |               |                  |                                  |                                  |                            |                       |                                                               |                        |                                                                                                    | HU.                                 | $\leftarrow$     |
|                                                             |          |                       |                |               |                  |                                  |                                  |                            |                       |                                                               |                        | Врачебно-сестринские манипуляции   Направления   Лаборатория                                                                      |                                     | <b>Услуги</b>    |
|                                                             |          |                       |                |               |                  |                                  | √Подтв. ⊙ ⊜                      | $\triangle$                | ◆ Согласов. Протоколы |                                                               | @ Оплата № № 10 Детали | <b>В. Добавить В. Удалить</b>                                                                                                    |                                     | Услуги 2         |
| Цена<br>Кол-во                                              | Документ |                       |                | Плательщик    | Шифр             | Местоположение                   | Дата<br>$\overline{\phantom{a}}$ |                            | Область исслед.       | Название                                                      |                        | Код                                                                                                    | K 3., 2., 2., 1., 2., 2., 3., 1., n |                  |
| 250.00<br>1,00                                              |          | <b>НЕТ ИНФОРМАЦИИ</b> |                | OMC (POCHO)   | 5.10.2           |                                  | 08.09.2014                       |                            | Рентген               | Флюорография                                                  |                        | A06.09.006                                                                                                    | <b>9 47</b>                         |                  |
| 1.00                                                        |          |                       |                |               |                  |                                  |                                  |                            |                       |                                                               |                        |                                                                                                    |                                     | Bcero 1          |
|                                                             |          |                       |                |               |                  |                                  |                                  |                            |                       |                                                               |                        |                                                                                                    |                                     | $\leftarrow$ $m$ |

Рис. 27. Главное окно модуля для работы врача-рентгенолога

## **8. РАБОТА ОТДЕЛА СТАТИСТИКИ**

Работа в отделе медицинской статистки может быть построена по разным принципам:

1)Если врачи и медсестры самостоятельно заполняют стат. талоны — операторы статистики осуществляют лишь выборочный контроль талонов, а также формируют всю необходимую отчетность, как по федеральным формам отчетности, так и по внутренним (статистическим и аналитическим). 2)Если врачи и медсестры (все или часть из них) самостоятельно не заводят стат. талоны – тогда отдел статистики занимается еще и шифрованием диагнозов и заведением стат. талонов.

При втором варианте работы стат. талоны, попадающие в отдел статистики, подлежат обработке. Если на рабочих местах операторов имеются сканеры штрих-кодов, то поиск стат. талона, нужного для обработки, занимает не более 1-2 секунд. При этом карточка талона открывается автоматически, а курсор встает в самое первое поле, ожидая ввода данных. По окончании обработки талона он маркируется как готовый к выставлению в оплату и ждет переброски в систему ЕИС ОМС. Пример заполнения стат. талона показан на Рис. 28.

Получение отчетности в МИС «Ариадна» осуществляется через систему выборок, которая позволяет задать желаемые условия формирования отчета (даты, врачи, отделения, источники финансировании и любые другие параметры). Полученный отчет может быть экспортирован во внешнюю систему, например Microsoft Excel, OpenOffice Calc, DBF, XML, CSV и т.д.

Пример формирования отчетности показан на Рис. 29 и Рис. 30.

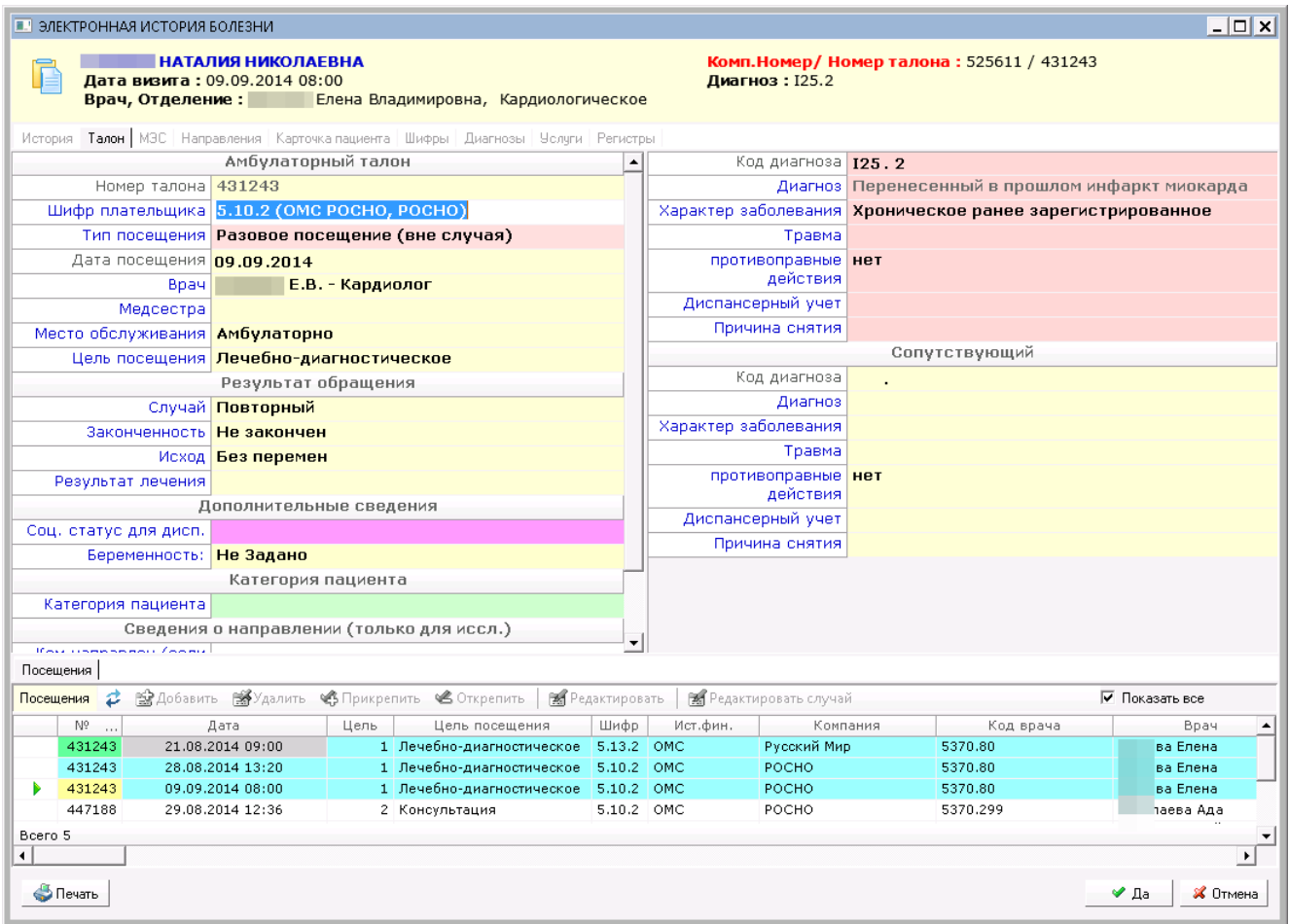

Рис. 28. Пример заполнения стат. талона длительного случая лечения

| <b>В</b> АРМ "Контент" [Сотрудник разработчика]                                                                                                    |                       |                                  |                                            |                |               |              | $\begin{array}{c c c c c c} \hline \multicolumn{3}{c }{\mathbf{C}} & \multicolumn{3}{c }{\mathbf{X}} \end{array}$ |    |
|----------------------------------------------------------------------------------------------------|-----------------------|----------------------------------|--------------------------------------------|----------------|---------------|--------------|----------------------------------------------------------------------------------------------------|----|
| Программа Настройки                                                                                                    |                       |                                  |                                            |                |               |              |                                                                                                    |    |
| Формы $\frac{1}{\sqrt{2}}$ Выборки $\begin{bmatrix} 1 & 1 \\ 1 & 1 \end{bmatrix}$ Нормы $\begin{bmatrix} 1 & 1 \\ 1 & 2 \end{bmatrix}$ История<br>ЛПУ<br>Классификаторы |                       |                                  | Шаблоны                                    |                |               |              |                                                                                                    |    |
| Классификаторы /<br>Выборки<br>Формы                                                                                                    |                       |                                  |                                            |                |               |              |                                                                                                    |    |
| 6 2 6 9 6 6 6 7<br>æ.<br>Активные V                                                                                                    | Колонки представления |                                  | Параметры<br>Просмотр                      |                |               |              |                                                                                                    |    |
| Ø<br>$\mathbf{u}$<br>$\Rightarrow$<br>Поиск:                                                                                                    |                       | Дневник работы врача поликлиники |                                            |                |               |              |                                                                                                    |    |
| Выборки                                                                                                    |                       | Дата от: 01.08.2014 -            |                                            |                |               |              |                                                                                                    |    |
| ⊞- 1) 1_СТАТИСТИКА ПО БОЛЬНИЧНЫМ ЛИСТАМ - поликлиника<br><b>EL-CO (1) ОСНОВНЫЕ СПРАВОЧНИКИ</b>                                                                          |                       | Дата до: 31,08,2014 $\sim$       |                                            |                |               |              |                                                                                                    |    |
| <b>⊞-© (4) СТАТИСТИКА ПО ДИАГНОЗАМ</b>                                                                                                    | Врач                  |                                  | Ольга Андреевна, Терапевт, Терапевтическое |                |               |              |                                                                                                    |    |
| <b>E-C</b> (5) СТАТИСТИКА ПО БД                                                                                                    | Цель посещения        |                                  |                                            |                |               |              |                                                                                                    |    |
| ⊞ (5) СТАТИСТИКА ПО БД2                                                                                                    |                       |                                  |                                            |                |               |              |                                                                                                    |    |
| <b>E</b> (9) ЕИС. Аналитика по счетам, отказам, оплате                                                                                                    | CASEID                |                                  |                                            |                |               |              |                                                                                                    |    |
| <b>E-C</b> (9) ОПЕРАТОРЫ                                                                                                    | ILLTYPE_CODE          |                                  |                                            |                |               |              |                                                                                                    |    |
| <b>E-C</b> (13) РАСПИСАНИЯ                                                                                                    |                       |                                  |                                            |                |               |              |                                                                                                    |    |
| ⊞ - (19) 4_Годовая отчетность (федеральные формы) - амбулато ≡                                                                                                    |                       |                                  |                                            |                |               |              |                                                                                                    |    |
| <b>E</b> (20) 5_Заболеваемость<br>⊟ (20) Формы 39                                                                                                    |                       |                                  |                                            |                |               |              |                                                                                                    |    |
| ( C (1) Дневник работы врача поликлиники                                                                                                    | Выборка Отчет         |                                  |                                            |                |               |              |                                                                                                    |    |
| - ( ) (2) Дневник работы врачей поликлиники                                                                                                    |                       | <b>Выбрать X</b> Построить отчет |                                            |                |               |              |                                                                                                    |    |
| ( С (3) Ведомость учета врачебных посещений                                                                                                    | DAT                   | QTY                              | VIS1_QTY                                   | VIS2_QTY       | VIS3_QTY      | NAL_QTY      |                                                                                                    | L. |
| <b>E</b> (21) Контрольные списки                                                                                                    | 2014-08-12            | 55                               | 27                                         | $\overline{c}$ | o             | 0            | o                                                                                                    |    |
| <b>E-C</b> (22) Проверка счетов ОМС                                                                                                    | 2014-08-19            | 36                               | 29                                         | $\overline{c}$ | $\theta$      | n            | o                                                                                                    |    |
| ⊞ (32) Отчеты РЕГИЗ                                                                                                    | 2014-08-15            | 39                               | 30                                         | $\mathbf{1}$   | $\mathbf 0$   | n            | o                                                                                                    |    |
| ⊞- (47) Реестры по медицинским услугам                                                                                                    | 2014-08-01            | 31                               | 31                                         | $\Omega$       | $\mathbf{0}$  | $\Omega$     | lo.                                                                                                    |    |
| ⊟- 201) ОТЧЕТЫ ПО ПОЛИКЛИНИКЕ<br><b>E-C</b> (1) ФЕДЕРАЛЬНЫЕ ФОРМЫ                                                                                                    | 2014-08-18            | 50                               | 29                                         | O.             | $\mathbf 0$   | $\Omega$     | o                                                                                                    |    |
| <b>E-C</b> (4) СТАТИСТИКА ПО ДИАГНОЗАМ                                                                                                    | 2014-08-06            | 33                               | 20                                         | n.             | $\mathbf 0$   | n            | o                                                                                                    |    |
| ⊞- (5) СТАТИСТИКА ПО БД                                                                                                    | 2014-08-07            | 34                               | 29                                         | $\mathbf{1}$   | 0             | $\Omega$     | ۱o                                                                                                    |    |
| <b>⊞- В (7) СТАТИСТИКА ПО ВОЗРАСТАМ</b>                                                                                                    | 2014-08-25            | 33                               | 17                                         | $\mathbf{1}$   | $\mathbf{0}$  | $\mathbf{0}$ | o                                                                                                    |    |
| <b>E-C</b> (11) СТАТИСТИКА ПО СТРАХОВЫМ КОМПАНИЯМ                                                                                                    | 2014-08-05            | 29                               | 29                                         | Ō.             | $\theta$      | $\Omega$     | lo                                                                                                    |    |
| <b>E-C</b> (12) СТАТИСТИКА ПО ЗАКОНЧЕННЫМ СЛУЧАЯМ                                                                                                    | 2014-08-08            | 40                               | 31                                         | O.             | $\mathbf 0$   | n            | o                                                                                                    |    |
| 1015) Форма 039/у-02. Ведомость учета врачебных посец                                                                                                    | 2014-08-04            | 33                               | 31                                         | $\Omega$       | $\mathbf{0}$  | $\mathbf{0}$ | o                                                                                                    |    |
| • (1016) Отчет о платных посещениях к специалистам                                                                                                    | 2014-08-14            | 35                               | 26                                         | n.             | $\mathbf 0$   | n            | o                                                                                                    |    |
| <b>E-C</b> (1017) ПЕРВИЧНАЯ ЗАБОЛЕВАЕМОСТЬ<br>MONITORING UMZ) Заболеваемость по гриппу и OP3                                                                            | 2014-08-11            | 49                               | 35                                         | $\overline{c}$ | $\Omega$      | n            | o                                                                                                    |    |
| <b>E-C</b> (1018) ПОСЕЩАЕМОСТЬ                                                                                                    | 2014-08-22            | 41                               | 29                                         | $\mathbf{1}$   | 0             | $\Omega$     | ۱o                                                                                                    |    |
| (1) Количество посещений - группировка по врачам                                                                                                    | 2014-08-20            | 34                               | 22                                         | n.             | $\Omega$      | n            | o                                                                                                    |    |
| ( 2) Количество посещений - группировка по специальн                                                                                                    | 2014-08-21            | 29                               | 27                                         | 3              | $\theta$      | $\Omega$     | o                                                                                                    |    |
| (9) Количество посещений по возрастным группам                                                                                                    | on sine oc            | 12                               | 12                                         | o.             | $\Omega$      | $\alpha$     | ln.                                                                                                    |    |
| (4) Посещаемость                                                                                                    | ⊣                     |                                  | m.                                         |                |               |              |                                                                                                    |    |
| m.<br>$\overline{\phantom{a}}$<br>b.                                                                                                    | CTDOK 22              |                                  |                                            |                |               |              |                                                                                                    |    |
|                                                                                                    |                       |                                  |                                            |                | П Трассировка |              | QQ254/69/29                                                                                                    |    |

Рис. 29. Пример получения отчета через систему выборок

## ДНЕВНИК РАБОТЫ ВРАЧА

Фамилия и специальность врача: за период с 01.08.2014 по 31.08.2014

Ольга Андреевна - Терапевт

Цель посещения: Случай: Характер заболевания:

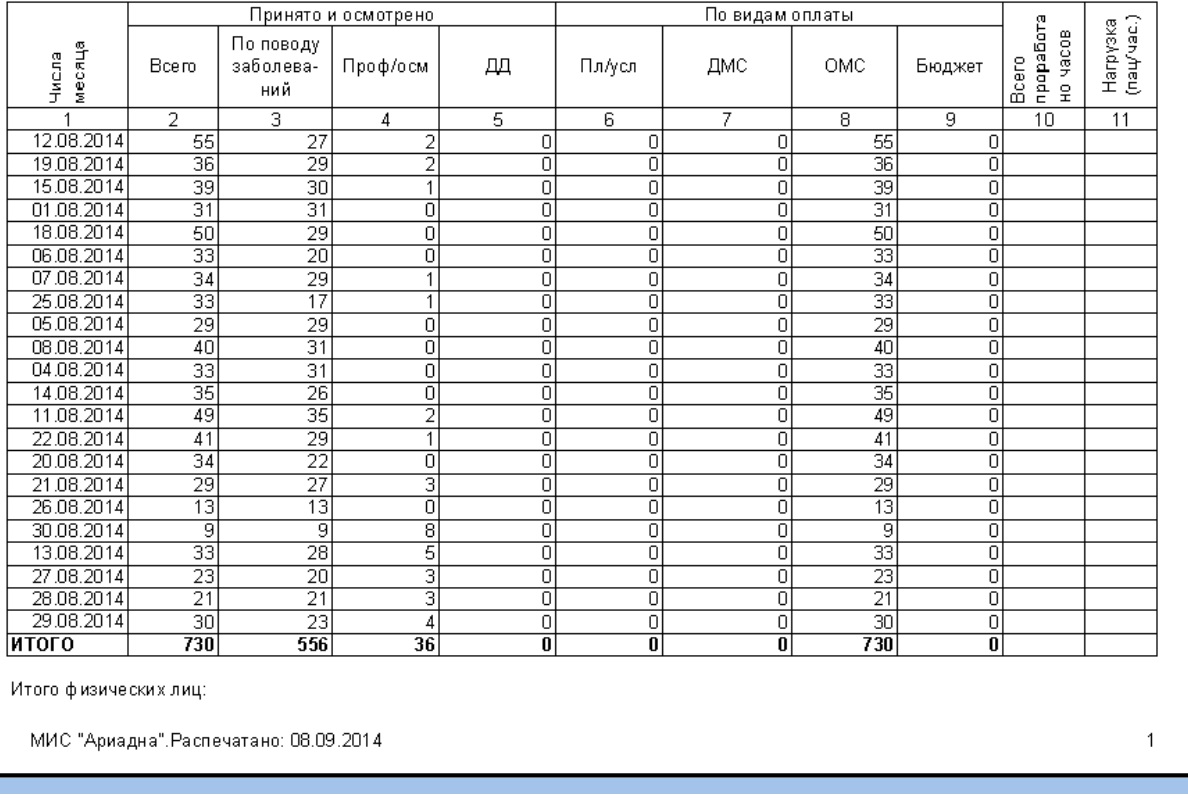

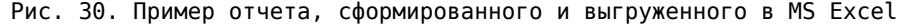

## **9. РАБОТА ОТДЕЛА ВЫСТАВЛЕНИЯ СЧЕТОВ В ОМС**

После обработки стат. талонов врачами, медсестрами или операторами статистики, оказанные услуги должны быть выставлены в оплату через систему ЕИС ОМС. Для удобства пользователей система предлагает осуществлять импорт записей в ЕИС ОМС через промежуточный DBF-файл (Рис. 31).

Предварительно оператор отдела выставления счетов имеет возможность выполнить проверки на корректность заведения данных и исправить ошибки еще до момента выставления счетов (Рис. 32).

Дополнительно МИС «Ариадна» позволяет проводить анализ счетов, услуг, отказов непосредственно из системы ЕИС ОМС. Для этого создана группа отчетов ЕИС, включающая в себя полный перечень отчетных форм, необходимых для финансового отдела учреждения и для бухгалтерии (Рис. 33).

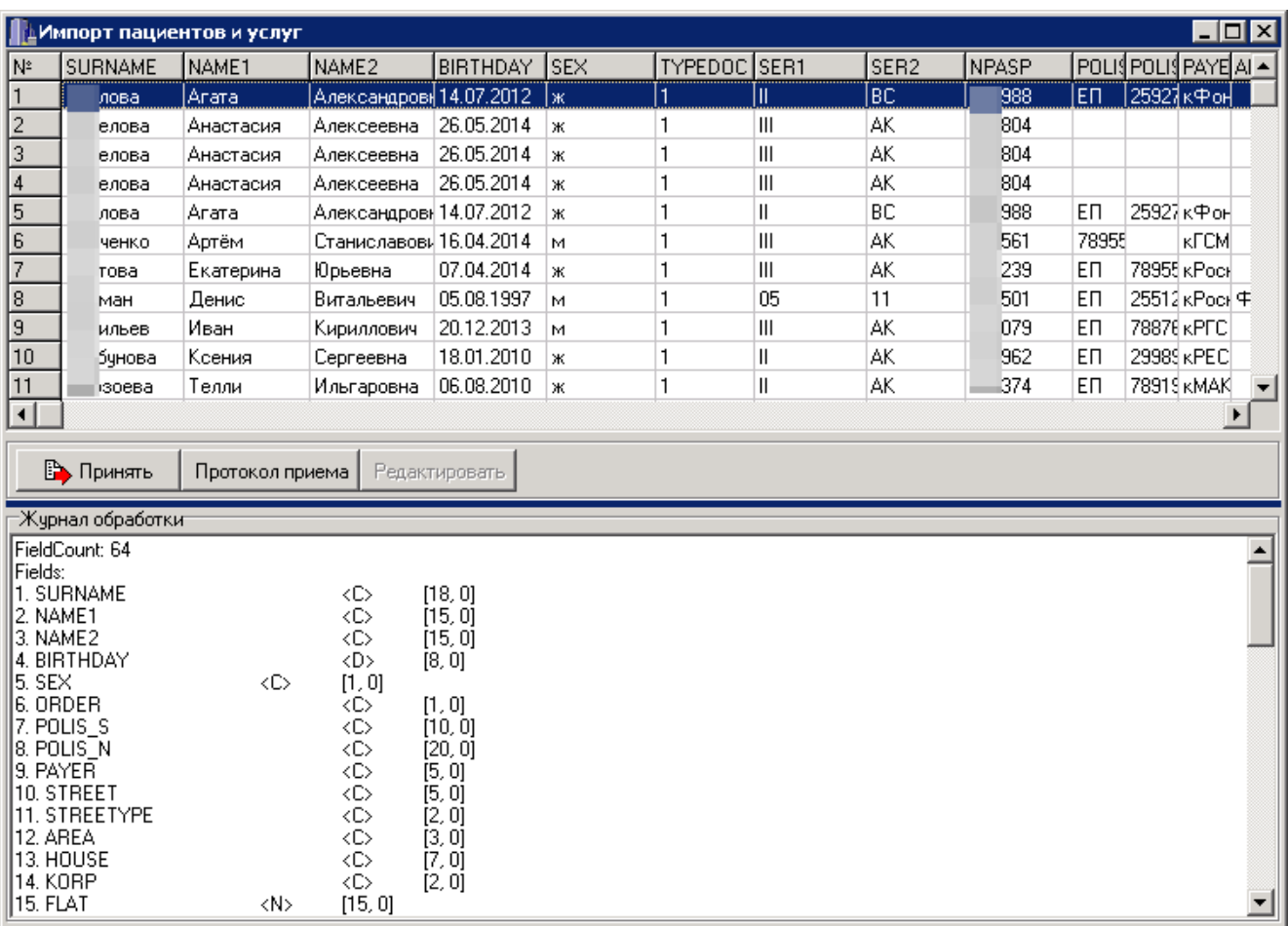

Рис. 31. Пример импорта данных из МИС «Ариадна» в ЕИС ОМС

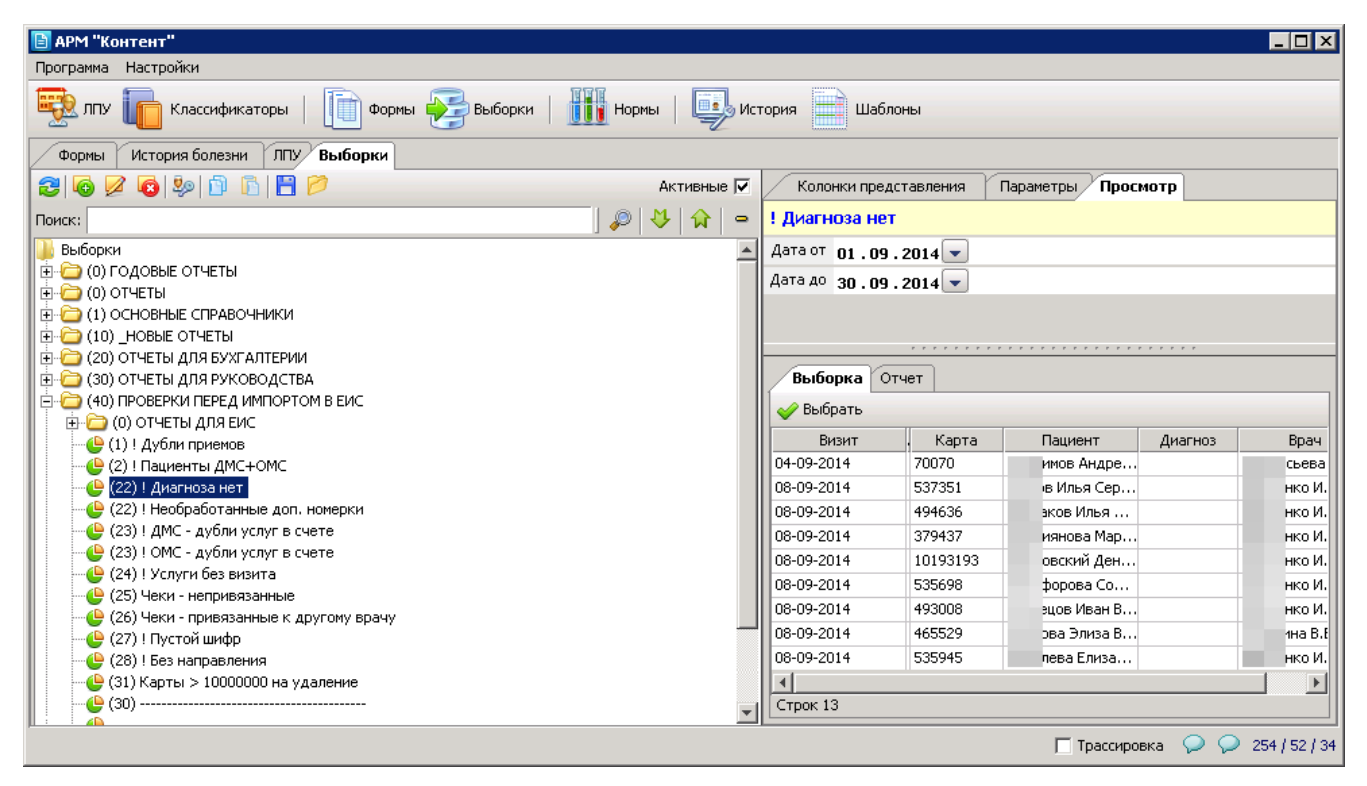

Рис. 32. Различные проверки на корректность заполнения перед выгрузкой в ЕИС ОМС

| <b>В</b> АРМ "Контент" [Сотрудник разработчика]                                              |                      |                                     |              |                                               |                |                  |                                    |  |  |  |  |  |
|----------------------------------------------------------------------------------------------|----------------------|-------------------------------------|--------------|-----------------------------------------------|----------------|------------------|------------------------------------|--|--|--|--|--|
| Программа Настройки                                                                          |                      |                                     |              |                                               |                |                  |                                    |  |  |  |  |  |
| Формы <b>Выборки</b>   Не Нормы   1983 История<br>ЛПУ<br>Классификаторы                      |                      |                                     |              | Шаблоны                                       |                |                  |                                    |  |  |  |  |  |
| Классификаторы<br>Выборки<br>Формы                                                           |                      |                                     |              |                                               |                |                  |                                    |  |  |  |  |  |
| 265106FB<br>21<br>G)<br>Активные V                                                           |                      | Колонки представления               |              | Просмотр<br>Параметры                         |                |                  |                                    |  |  |  |  |  |
| $\hat{M}$<br>Ø<br>$\Rightarrow$<br>Поиск:                                                    |                      | Анализ выставления счетов по счетам |              |                                               |                |                  |                                    |  |  |  |  |  |
| Выборки<br>$\blacktriangle$                                                                  |                      |                                     |              | Дата формирования счета с: 01.09.2014 $\sim$  |                |                  |                                    |  |  |  |  |  |
| 4 (1) 1 СТАТИСТИКА ПО БОЛЬНИЧНЫМ ЛИСТАМ - поликлиника                                        |                      |                                     |              | Дата формирования счета по: 01.09.2014 $\sim$ |                |                  |                                    |  |  |  |  |  |
| <b>EL-CO (1) ОСНОВНЫЕ СПРАВОЧНИКИ</b>                                                        |                      |                                     |              |                                               |                |                  |                                    |  |  |  |  |  |
| <b>E-C</b> (4) СТАТИСТИКА ПО ДИАГНОЗАМ                                                       |                      | Страховая компания                  |              |                                               |                |                  |                                    |  |  |  |  |  |
| ЕНСЯ (5) СТАТИСТИКА ПО БД                                                                    |                      |                                     | Статус счета |                                               |                |                  |                                    |  |  |  |  |  |
| <b>E-C</b> (5) СТАТИСТИКА ПО БД2<br><b>E-C</b> (9) ЕИС. Аналитика по счетам, отказам, оплате |                      |                                     |              |                                               |                |                  |                                    |  |  |  |  |  |
| <b>E-C</b> (1) Анализ выставления счетов                                                     | Выборка              | Отчет                               |              |                                               |                |                  |                                    |  |  |  |  |  |
| Ξ<br>•• (1) Анализ выставления счетов по счетам                                              | Выбрать              |                                     |              |                                               |                |                  |                                    |  |  |  |  |  |
| (2) Анализ выставления счетов по сводным счетам                                              | CK                   | <b>NºC</b> чета                     | Tap.mec.     | Дата форм. счета                              | Сумма по счету | Статус обработки | Nº Сводного су                     |  |  |  |  |  |
| (3) Анализ выставления счетов по тарифным месяцам                                            | KABEC                | 13/10651                            | 08/2014      | 01.09.2014                                    | 693            | Принят в СОИ     | п112/5370-АВЕСТА-Мед/201- -        |  |  |  |  |  |
| <b>E-C</b> (2) Анализ отказов                                                                | KACKO                | 13/10638                            | 08/2014      | 01.09.2014                                    | ۱o.            | Принят в СОИ     | n112/5370-ACK-Mea/2014/09          |  |  |  |  |  |
| (4) Анализ отказов по страховым счетам                                                       | KACKO                | 13/10652                            | 08/2014      | 01.09.2014                                    | 87023.71       | Принят в СОИ     | n112/5370-ACK-Meg/2014/09          |  |  |  |  |  |
| •• (5) Анализ отказов сводный                                                                | <b>KECMK</b>         | 13/10639                            | 08/2014      | 01.09.2014                                    | ln.            | Принят в СОИ     | n112/5370-FCMK/2014/09-CF          |  |  |  |  |  |
| □ (3) Анализ услуг                                                                           | <b>KECMK</b>         | 13/10654                            | 08/2014      | 01.09.2014                                    | 39196.08       | Принят в СОИ     |                                    |  |  |  |  |  |
| (6) Анализ услуг по диагнозам<br>(2) Анализ услуг по компаниям                               |                      |                                     | 08/2014      |                                               | ln.            |                  | n112/5370-FCMK/2014/09             |  |  |  |  |  |
| (8) Анализ услуг по профилям                                                                 | кГазп                | 13/10635                            |              | 01.09.2014                                    |                | Принят в СОИ     | п112/5370-СОГАЗ-Мед/2014.          |  |  |  |  |  |
| <b>E-C</b> (9) ONEPATOPH                                                                     | кГазп                | 13/10644                            | 08/2014      | 01.09.2014                                    | 25859.05       | Принят в СОИ     | n112/5370-COFA3-Meg/2014,          |  |  |  |  |  |
| <b>E-C</b> (13) РАСПИСАНИЯ                                                                   | кКПол                | 13/10640                            | 08/2014      | 01.09.2014                                    | lo.            | Принят в СОИ     | п112/5370-КапитПолис/2014          |  |  |  |  |  |
| <b>E-C</b> (19) 4 Годовая отчетность (федеральные формы) - амбулато                          | кКПол                | 13/10655                            | 08/2014      | 01.09.2014                                    | 19757.13       | Принят в СОИ     | п112/5370-КапитПолис/2014 =        |  |  |  |  |  |
| <b>E-C</b> (20) 5 Заболеваемость                                                             | KMAKC                | 13/10637                            | 08/2014      | 01.09.2014                                    | lo.            | Принят в СОИ     | n112/5370-MAKC-M/2014/09-          |  |  |  |  |  |
| <b>□ (20) Формы 39</b>                                                                       | KMAKC                | 13/10650                            | 08/2014      | 01.09.2014                                    | 7983.5         | Принят в СОИ     | n112/5370-MAKC-M/2014/09           |  |  |  |  |  |
| (1) Дневник работы врача поликлиники                                                         | KPFCT                | 13/10636                            | 08/2014      | 01.09.2014                                    | lo.            | Принят в СОИ     | n112/5370-PFC-Meg/2014/09          |  |  |  |  |  |
| - (2) Дневник работы врачей поликлиники                                                      | КРГСТ                | 13/10646                            | 08/2014      | 01.09.2014                                    | 184045.52      | Принят в СОИ     | п112/5370-РГС-Мед/2014/09          |  |  |  |  |  |
| . (3) Ведомость учета врачебных посещений                                                    | КРГСт                | 13/10647                            | 08/2014      | 01.09.2014                                    | 174924.95      | Принят в СОИ     | n112/5370-PFC-Meg/2014/09          |  |  |  |  |  |
| <b>E</b> (21) Контрольные списки                                                             | <b>KPFCT</b>         | 13/10648                            | 08/2014      | 01.09.2014                                    | 36966.53       | Принят в СОИ     | п112/5370-РГС-Мед/2014/09          |  |  |  |  |  |
| <b>EI</b> (22) Проверка счетов ОМС<br><b>E-C</b> (32) Отчеты РЕГИЗ                           | КРГСТ                | 13/10649                            | 09/2014      | 01.09.2014                                    | 8709.69        | Принят в СОИ     | n112/5370-PFC-Meg/2014/09          |  |  |  |  |  |
| <b>E</b> (47) Реестры по медицинским услугам                                                 | KPECO                | 13/10641                            | 08/2014      | 01.09.2014                                    | lo.            | Принят в СОИ     | n112/5370-PECO/2014/09-CN          |  |  |  |  |  |
| <b>E-C</b> (201) ОТЧЕТЫ ПО ПОЛИКЛИНИКЕ                                                       | KPECO                | 13/10656                            | 08/2014      | 01.09.2014                                    | 49505.78       | Принят в СОИ     | n112/5370-PECO/2014/09             |  |  |  |  |  |
| <b>E-C</b> (1) ФЕДЕРАЛЬНЫЕ ФОРМЫ                                                             | кРосн                | 13/10642                            | 08/2014      | 01.09.2014                                    | In.            | Прошел ПЭК       | п112/5370-Росно/2014/09-СГ         |  |  |  |  |  |
| <b>⊞- (4) СТАТИСТИКА ПО ДИАГНОЗАМ</b>                                                        | кРосн                | 13/10657                            | 08/2014      | 01.09.2014                                    | 182922         | Прошел ПЭК       | п112/5370-Росно/2014/09            |  |  |  |  |  |
| ⊞ - (5) СТАТИСТИКА ПО БД                                                                     | кРосн                | 13/10658                            | 08/2014      | 01.09.2014                                    | 196193.26      | Прошел ПЭК       | п112/5370-Росно/2014/09            |  |  |  |  |  |
| <b>⊞- Э (7) СТАТИСТИКА ПО ВОЗРАСТАМ</b>                                                      | $\blacktriangleleft$ |                                     |              | Ш                                             |                |                  |                                    |  |  |  |  |  |
| $\leftarrow$<br>m<br>k                                                                       | Строк 26             |                                     |              |                                               |                |                  |                                    |  |  |  |  |  |
|                                                                                              |                      |                                     |              |                                               |                |                  | $Q$ $Q$ 254/67/29<br>П Трассировка |  |  |  |  |  |
|                                                                                              |                      |                                     |              |                                               |                |                  |                                    |  |  |  |  |  |

Рис. 33. Пример отчетов, получаемых напрямую из ЕИС ОМС

## **10. СИСТЕМА МОНИТОРИНГОВ**

Для проведения экспресс-аналитики по ключевым показателям деятельности ЛПУ возможно использование системы мониторингов. Данная система работает на любых платформах, включая планшеты и мобильные телефоны, что позволяет руководителям учреждений быть всегда в курсе событий в подчиненных им ЛПУ (Рис. 34 и Рис. 35).

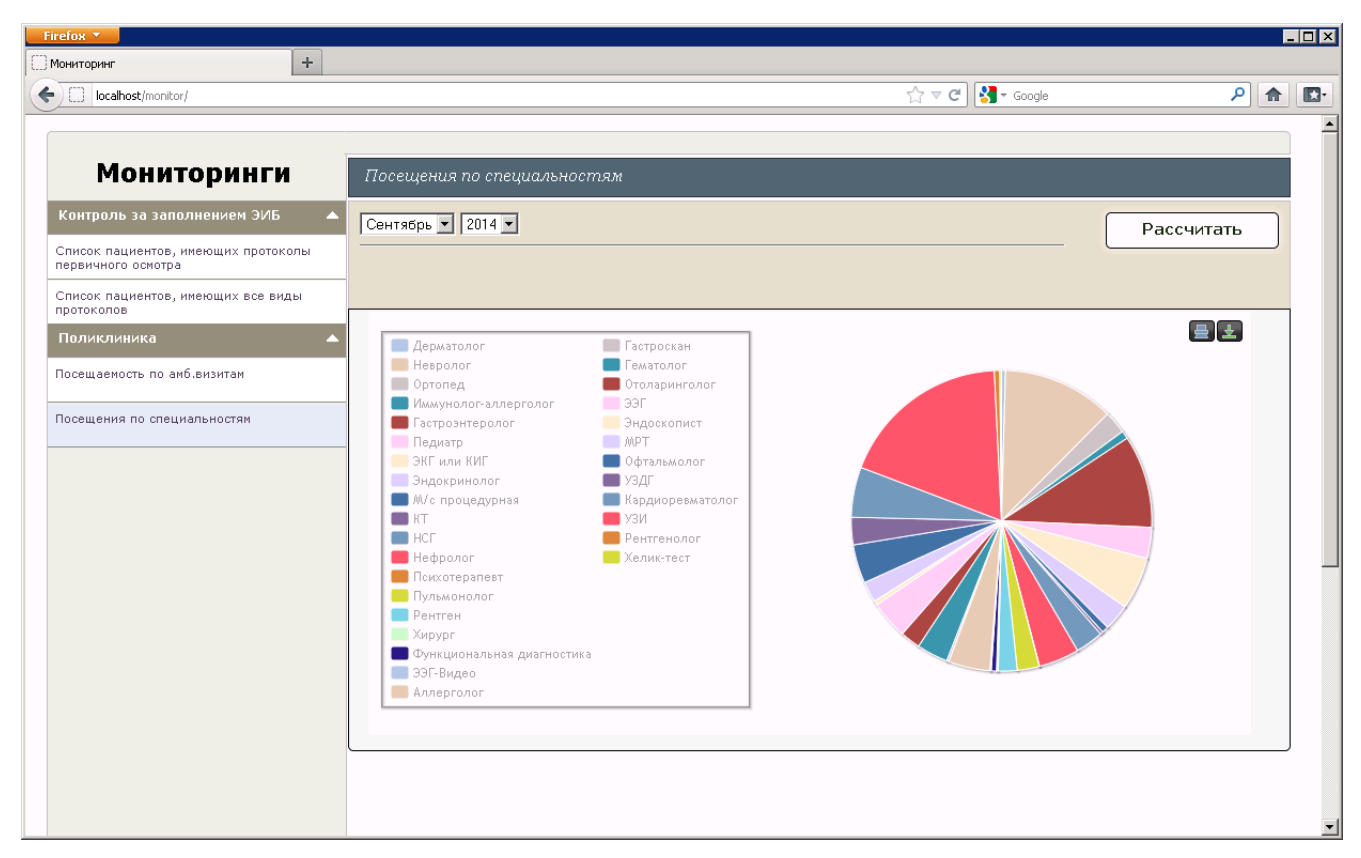

Рис. 34. Пример графика показателей посещаемости по специальностям

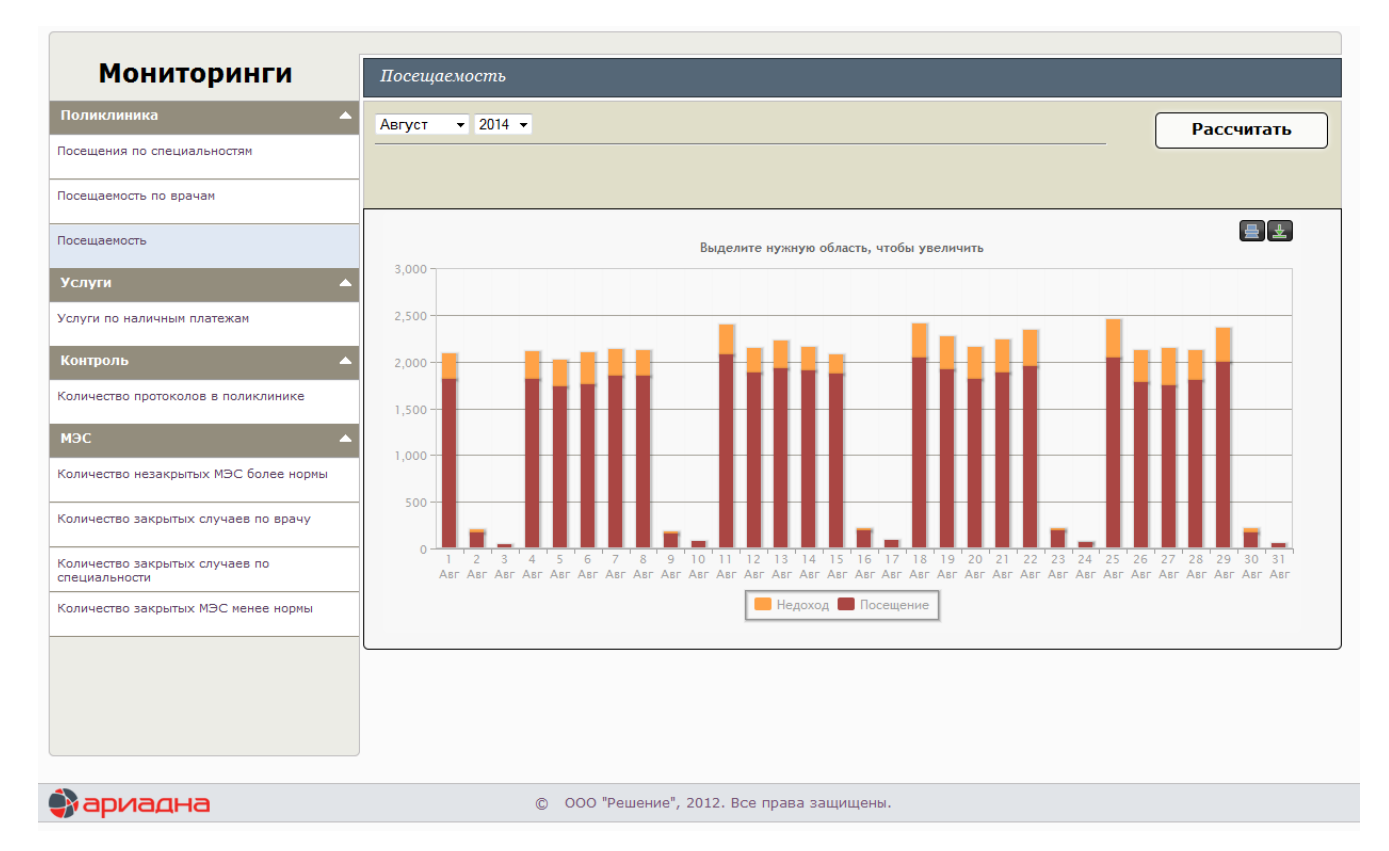

Рис. 35. Пример графика показателей посещаемости и недоходов